# NPS55-89-10 NAVAL POSTGRADUATE SCHOOL Monterey, California

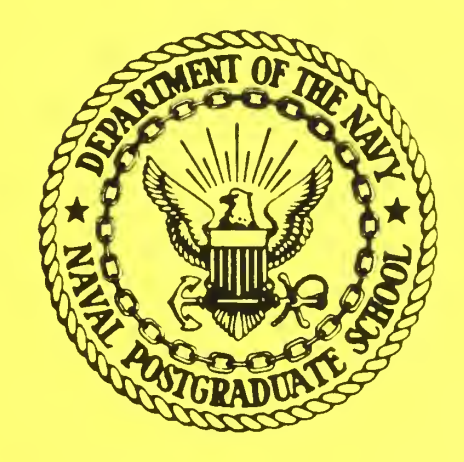

## A SATELLITE SIMULATION PROGRAM

REX H. SHUDDE //

SEPTEMBER 1989

Approved for Public Release; Distribution Unlimited

Prepared for

FedDocs D 208.14/2 NPS-55-89-IO Naval War College Wargaming Department Newport, RI 02841-5010

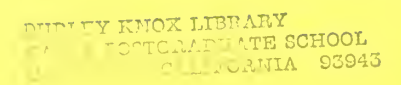

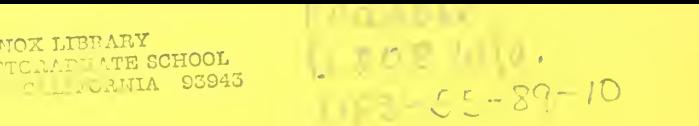

## NAVAL POSTGRADUATE SCHOOL Monterey, California

Rear Admiral Ralph W. West, Jr. (1996) 1986 (1997) 2008 12:30 Harrison Shull Superintendent Provost

This work was supported by the Naval War College and was funded by the Naval Postgraduate School.

Reproduction of all or part of this report is authorized.

This report was prepared by:

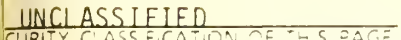

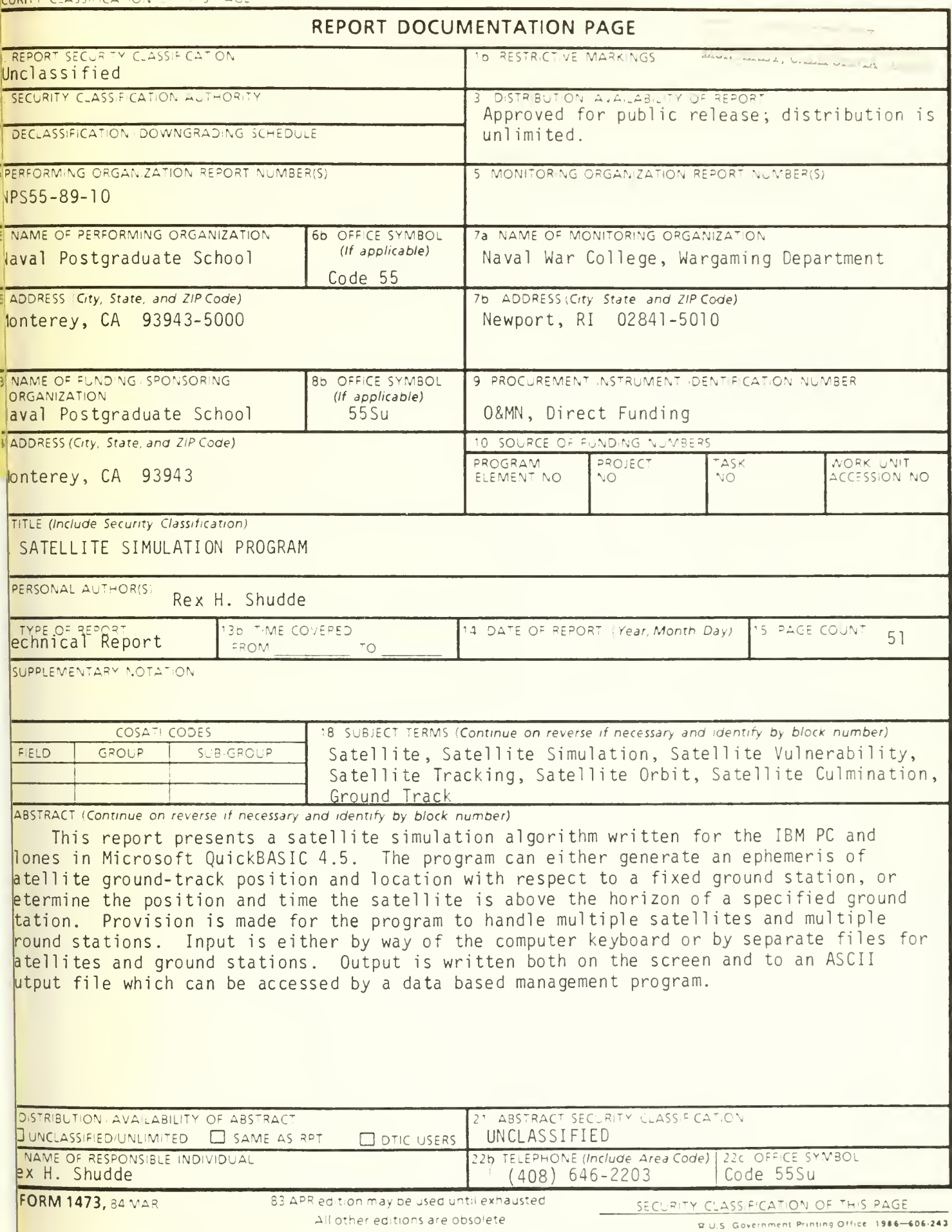

# A SATELLITE SIMULATION PROGRAM

by

Rex H. Shudde NAVAL POSTGRADUATE SCHOOL Monterey, California

September 1989

## DISCLAIMER

The reader is cautioned that the computer program presented in this report may not have been exercised for all cases of interest. While every effort has been made to ensure that the program is free from computational and logic errors, it cannot be considered validated. Any application of this program without additional verification is at the risk of the user.

#### ABSTRACT

This report presents a satellite simulation algorithm written for the IBM PC and clones in Microsoft QuickBASIC 4.5. The program can either generate an ephemeris of satellite ground-track position and location with respect to a fixed ground station, or determine the position and time the satellite is above the horizon of a specified ground station. Provision is made for the program to handle multiple satellites and multiple ground stations. Input is either by way of the computer keyboard or by separate files for satellites and ground stations. Output is written both on the screen and to an ASCII output file which can be accessed by a data based management program.

# **CONTENTS**

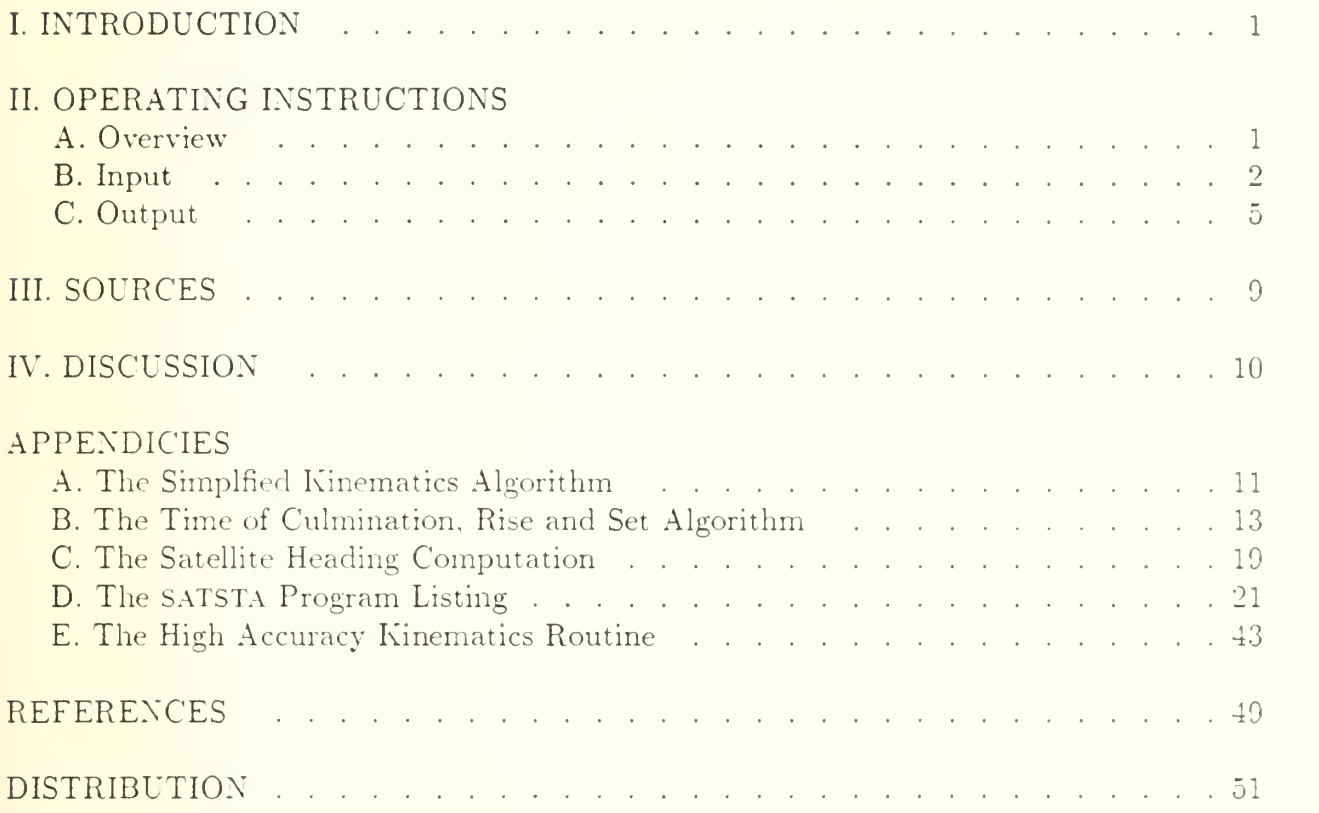

Intentionally blank.

#### I. INTRODUCTION

This report presents a satellite simulation algorithm written for the IBM PC and clones in Microsoft QuickBASIC 4.5. The program can either generate an ephemeris of satellite ground-track position and location with respect to a fixed ground station, or determine the position and time the satellite is above the horizon of a specified ground station. Provision is made for the program to handle multiple satellites and multiple ground stations. Input is either by way of the computer keyboard or by separate files for satellites and ground stations. Output is written both on the screen and to an ASCII output file which can be accessed by a data based management program.

Two versions of the satellite kinematics subroutine pos. update are presented. These algorithms were provided by NAVSPASUR [Ref. 1]. The first is a very accurate algorithm based upon a paper by Brouwer [Ref. 2] and is contained in NAVSPASUR's FORTRAN program called SHOWALL. A listing of the BASIC version of this algorithm is presented in Appendix E. The second algorithm is a much simplified approximation to the Brouwer model. Equations for the simplified model are contained in Appendix A, and the BASIC implemention is embedded in the listing of the full simulation program in Appendix D.

The next sections contain program operating instructions, structure of the input/ output files, and suggestions for future improvements. The computation of the times of culmination, rise and set are in Appendix B, and the computation of satellite heading is in Appendix C. Readers unfamiliar with the nomenclature of satellite orbital elements should consult any standard work such as Escobal [Ref. 3, Ch. 3].

#### II. OPERATING INSTRUCTIONS

A. Overview. The source code is named satsta.bas and the executable code is named SATSTA.EXE. To run, enter SATSTA at the DOS prompt and press the  $\rightarrow$  key.

The first menu (Fig. 1) requests a data input mode. Pressing <sup>1</sup> or <sup>2</sup> will require the data for one satellite and one ground station to be input from the keyboard. Pressing 3 or 4 assumes that two data files are accessible: either ELEMENTS.DAT or ELEMENTS.NSS containing the orbital elements for one or more satellites, and **STATION.DAT** containing the location of one or more ground stations—the structure of these files is discussed in the next section. No matter which of these four options is chosen, a simulation starting time, ending time and time-step increment will be required input from the keyboard in the third menu.

The second menu (Fig. 2) requests a run mode. Option 1 creates an ephemeris of satellite geographic position and satellite position with respect to the ground station for equally spaced times for the entire simulation duration. Option 2 computes the satellite

geographic position and satellite position with respect to the ground station only for those times during the simulation duration at which the satellite is above the horizon of the ground station.

The third menu (Fig. 3) requests the simulation-times, consisting of a starting time, an ending time, and a time-step increment  $(\Delta t)$ .

The fourth and fifth menus (Figs. 4 and 5, respectively) appear only if the first menu (data input mode) options <sup>1</sup> or <sup>2</sup> were chosen. Menu four requests the satellite epoch and elements, and menu five requests the station coordinates.

No matter which options are chosen, output is directed to the screen and is appended to file output. Dat. If the file does not exist, it is created. This ASCII file is structured so that it can be used as input to a data base management program, if desired. The structure of this file is discussed in a later section.

B. Input. Menu <sup>1</sup> requests the selection of a data input mode. Depending upon the source of satellite elements, there are two ways in which these data can be input. The first is using standard "epoch of date" elements in which the time of perigee passage is the epoch. The second is the NAVSPASUR "One-Line Charlie" elements in which the longitude (or right ascension) of the ascending node has been referenced to 0000 hours, <sup>1</sup> January 19S5. The "One-Line Charlie" option has been added for those users who may obtain satellite elements from NAVSPASUR. An example of "epoch of date" input is shown in Fig. 3.

> Select data input mode 1, 2, 3 or 4: Keyboard input for satellite & ground station: 1 Epoch of date 2. NAVSPASUR Reference Date. Data file input for satellite & ground station: 3. Epoch of date. 4. NAVSPASUR One-Line Charlie. Figure 1. Menu 1-Select data input mode.

If data file input Option 3 is chosen from Menu 1, two ASCII data files, ELEMENTS. DAT and station.dat, must have been previously created. The elements.dat file must contain a single line of for each satellite of interest. Each line must contain 10 entries, each enclosed in double quotations and separated by a blank space (Fig. 6). The entries are: (1) a satellite identification consisting of at most five alphanumeric characters; (2) the epoch date (date of perigee passage) in the form yyyy .mmdd, where yyyy is the year, mm is the month, and dd is the day; (3) the epoch time (time of perigee passage) in the form hh.mmss, where hh is the hour, mm is the minutes, and ss is the seconds; (4) the orbital eccentricity; (5) the longitude (or right ascension) of the ascending node in degrees; (6) the orbital inclination in degrees:  $(7)$  the argument of perigee in degrees;  $(8)$  the mean anomaly in degrees: (9) the mean motion in revolutions per day; and (10) the orbital decay in revolutions per day-squared.

If data file input Option 4 is chosen from Menu 1, two ASCII data files, elements. nss and STATION.DAT, must have been previously created. The ELEMENTS NSS file must contain a single line of for each satellite of interest in the NAVSPASUR format. Each line must contain 10 entries starting in column <sup>1</sup> and ending in column 65 (Fig. 7). The entries are: (1) a satellite identification consisting of at most five alphanumeric characters (columns 1-5); (2) the mean anomaly in revolutions (columns 6-13); (3) the mean motion in radians per Herg<sup>1</sup> (columns 14-21); (4) the orbital decay in radians per Herg-squared (columns  $22 27$ ; (5) the orbital eccentricity (columns  $28-35$ ); (6) the argument of perigee in revolutions (columns 36-43); (7) the longitude (or right ascension) of the ascending node in revolutions (columns 44-51): (S) the orbital inclination in revolutions (columns 52-59); and (9) the epoch date (date of perigee passage) in the form yymmdd, where yyyy is the year, mm is the month, and dd is the day (columns 60-65). A decimal point must be present in columns G. 14, 22, 28, 3G. 44 and 52.

```
Select run mode 1 or 2:
     1. Create an ephemeris.
     2. Find times satellite is above the horizon.
         Figure 2. Menu 2-Select run mode.
```
The station. Dat file must contain a single line of for each ground station or geographical location of interest. Each line must contain 5 entries, each enclosed in double quotations and separated by a blank space (Fig. S). The entries are: (1) a station identification consisting of at most three alphanumeric characters; (2) the station latitude in the form dd.mmss (minus if south), where dd is degrees, mm is minutes, and ss is seconds; (3) the station longitude in the form ddd.mmss (minus if west); (4) the station altitude in feet (minus if below sea level); and (5) the name of the station or station location (alphanumeric).

If a data file input option is chosen, then SATSTA will open the two files described above and compute either an ephemeris or the times that each satellite is above the horizon (Option <sup>1</sup>or 2 of the second menu) for each ground station. Otherwise, keyboard input for one satellite and one ground station will be requested from the fourth and fifth menues, respectively.

 $\frac{1}{1}$ The Herg—a unit of time named after the astronomer Paul Herget—is defined as the period, divided by  $2\pi$ , of a fictitious satellite at zero altitude over a smooth spherical earth with no atmosphere.

```
Simulation-Time Data:
Starting date (yyyy.mmdd) ? 1983.0201<br>Starting time (hh.mmss) ? 00.00
Starting time (hh.mmss) ? 00.00<br>Ending date (yyyy.mmdd) ? 1983.0202
Ending date (yyyy.mmdd) ? 1983.
Ending time (hh.mmss) ? 00<br>Time increment (minutes) ? 01
Time increment (minutes)
Press any key to continue.
Figure 3. Menu 3—Select simulation times.
```
Five pieces of information regarding the simulation are requested from the third menu (Fig. 3): (1) the simulation starting date in the form  $\gamma \gamma \gamma$  must (2) the simulation starting time in the form hh.mmss; (3) the simulation ending date in the form yyyy.mmdd; (4) the simulation ending time in the form  $hh \cdot \text{mmss}$ ; and (5) the simulation time-step increment in minutes. The screen will display sample data for each entry in the appropriate format. If any sample entry is to be changed, it should be completely overwritten in order for it to be read in properly. When each entry is correct, enter it into the computer by pressing the  $\leftarrow$  key.

If the keyboard entry option was chosen from the first menu, then two more menues will appear, otherwise the simulation will commence with input being obtained from the two data files.

> Satellite Data: Epoch date (yyyy.mmdd) ? 1983.0201 Epoch time (hh.mmss) ? 00.00 Input mean elements of epoch: Satellite ID Number ? 11111 Eccentricity 7 0.0005545 Long. ascending node (deg) ? 272.43497<br>Inclination (deg) ? 65.06057 Inclination (deg) 7 65.06057<br>Arg. of perigee (deg) 7 295.41470 Arg. of perigee (deg) Mean anomaly (deg) ? 258.10682 Mean motion (rev/day) ? 15.44194 Decay (rev/day<sup>-2</sup>) ? 0 Press any key to continue.

Figure 4. Menu <sup>4</sup>—Input satellite data.

Menu 4 (Fig. 4) requires ten separate entries: (1) the epoch date (date of perigee passage) in the form yyyy.mmdd, where yyyy is the year, mm is the month, and dd is the day; (2) the epoch time (time of perigee passage) in the form hh.mmss, where hh is the hour, mm is the minutes, and ss is the seconds; (3) a satellite identification consisting of at most five alphanumeric characters; (4) the orbital eccentricity; (5) the longitude (or right ascension) of the ascending node in degrees;  $(6)$  the orbital inclination in degrees;  $(7)$  the argument of perigee in degrees; (8) the mean anomaly in degrees; (9) the mean motion in

revolutions per day; and (10) the orbital decay in revolutions per day-squared. The screen will display sample data for each entry in the appropriate format. Again, if any sample entry is to be changed, it should be completely overwritten in order for it to be read in properly. When each entry is correct, enter it into the computer by pressing the  $\Box$  key.

```
Station Coordinates:
Station Identification Number 7 001<br>Station Location or Name 7 2 001 7 001 9 001 101 101 102 103 9 001 103 104 104 105 106 106 107 108 108 108 10
Station Location or Name
Station latitude (dd.mmss, South minus) ? 35.12
Station longitude (ddd.mmss, West minus) ? -85.12
Station altitude (feet)
Press any key to continue.
```
Figure 5. Menu 5-Input ground station data.

Menu 5 (Fig. 5) requires five separate entries:  $(1)$  a station identification consisting of at most three alphanumeric characters; (2) a station location or name: (3) the station lati tude in the form dd.mmss (minus if south); (4) the station longitude in the form ddd.mmss (minus if west): and (5) the station altitude in feet (minus if below sea level).

**C. Output.** Output is written to the screen and is appended to the data file output. DAT if it exists, otherwise file  $\text{output}.\text{part}$  is created. A sample from the  $\text{output}.\text{part}$  file is shown in Fig. 9—the structure of this file is discussed later.

Sample output from the "create an ephemeris" option screen is shown in Fig. 10. The apogee/perigee output is approximately valid only for the first orbit. In particular. the longitude is not corrected for the earth's rotation during the current orbit. Also, the ascending node and argument of perigee are not corrected for their rates of change during the current orbit. It should be further noted that for nearly circular orbits, the height of the satellite will probably get lower than the perigee value and higher than the apogee value at locations other than the perigee and apogee positions—this is an effect of the earth's oblateness.

The main body of the ephemeris output consists of date, time, satellite latitude, longitude and height, followed by the elevation angle, azimuth, and range (in kilometers) of the satellite from the station. The satellite "look angle" is the angle between the satellite "ground-zero" point (usually called the satellite "sub-point") and the station. The last column of output is the satellite heading.

A sample of the output from the "times satellite is above the horizon" option screen for a time-step  $(\Delta t)$  of 1 minute is shown in Fig. 11. First the time of culmination for the current orbit is computed and saved. The culmination time is then incremented and decremented by  $\Delta t$  until the satellite is below the horizon. The time of rise and set is

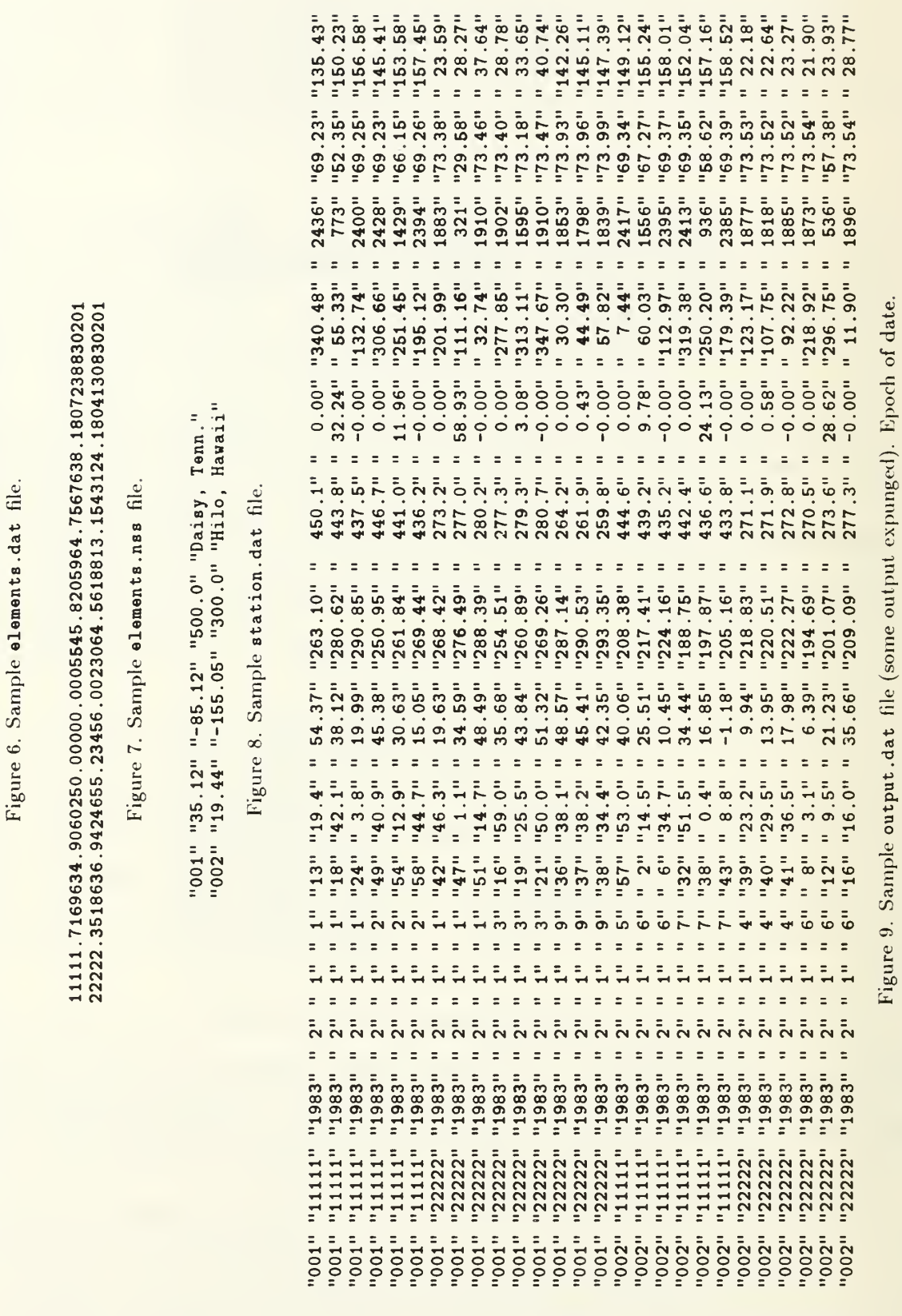

"11111" "1983.0201" "00.00" "0.0005545" "272.43497" "65.06057" "295.41470" "258.10682" "15.44194" "0"<br>"22222" "1983.0201" "00.00" "0.0023064" "55.552464" "64.94868" "202.277268" "126.670896" "16.06302" "4.2811194

 $\overline{6}$ 

Apogee Height = 442.8 km. Latitude = -55.1540 Longitude = 100.2099 Perigee 450.4 km. Height  $\equiv$ Latitude = 55.1539 Longitude = 280.2099 Tue <sup>1</sup> Feb 1983 height look year mo da hr mn sec lat long (km) elev azim range angle head 1983 2 1 0 0 0.0 -12.26 327.56 434.0 -31.60 123.30 7437 52.90 157.82<br>1983 2 1 0 10 0.0 -45.84 347.68 441.5 -50.59 136.39 10382 36.56 145.02 1983 2 1 0 10 0.0 -45.84 347.68 441.5 -50.59 136.39 10382 36.56 145.02<br>1983 2 1 0 20 0.0 -65.19 48.39 446.4 -69.07 151.85 12354 19.68 88.46 1983 2 1 0 20 0.0 -65.19 48.39 446.4 -69.07 151.85 12354 19.68<br>1983 2 1 0 30 0.0 -44.71 106.99 439.1 -83.25 221.39 13089 6.45 1983 2 1 0 30 0.0 -44.71 106.99 439.1 -83.25 221.39 13089 6.45 34.07<br>1983 2 1 0 40 0.0 -10.95 126.55 430.7 -70.51 302.57 12481 18.11 22.04 430.7 -70.51 302.57 12481 18.11 22.04<br>435.9 -51.76 316.67 10574 35.26 24.38 1983 2 1 0 50 0.0 24.08 141.07 435.9 -51.76 316.67 10574 35.26 24.38<br>1983 2 1 1 0 0.0 55.55 168.97 449.2 -32.06 324.49 7561 52.31 46.47 449.2 - 32.06 324.49 7561 52.31 46.47

Satellite: 11111 Station: 001 Daisy, Tenn.

Satellite: 11111 Station: 001 Daisy, Tenn.

Figure 10. Output from ephemens option. Epoch of date.

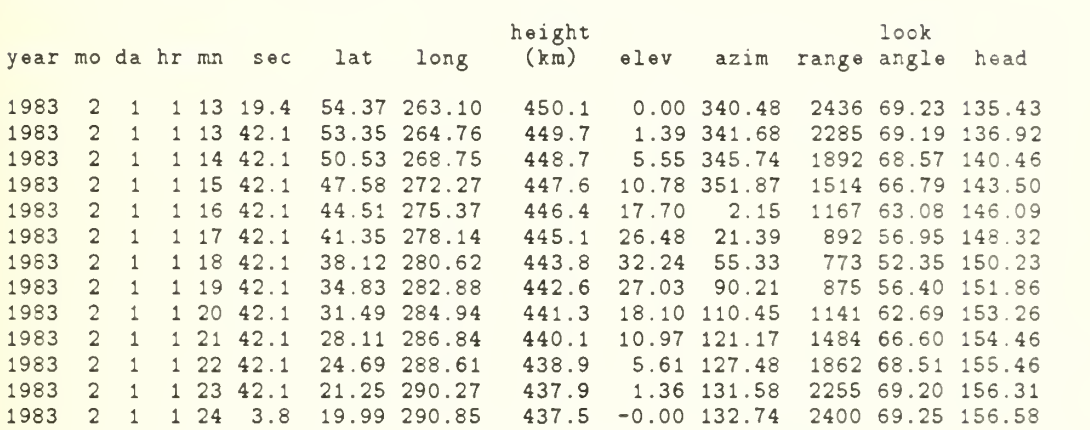

Figure 11. Output from "times above horizon" option.  $\Delta t = 1$  minute. Epoch of date.

iterated until the time at which the satellite is on the horizon. All of these times and positions are then output to the screen. Note that the information printed out in this option, with the exception of the apogee/perigee positions, is identical to that printed out in the "ephemeris" option. By making  $\Delta t$  large, say 10 minutes, in the "times above horizon"' option, then only the times of satellite rise, culmination, and set are computed and output (see Fig. 12).

Each line in the output. DAT file consists of the station identifier and the satellite identifier followed by the same data, and in the same order, as that printed to the screen. This can be seen by comparing the first six lines of Fig. 12 with the same lines in Fig. 9.

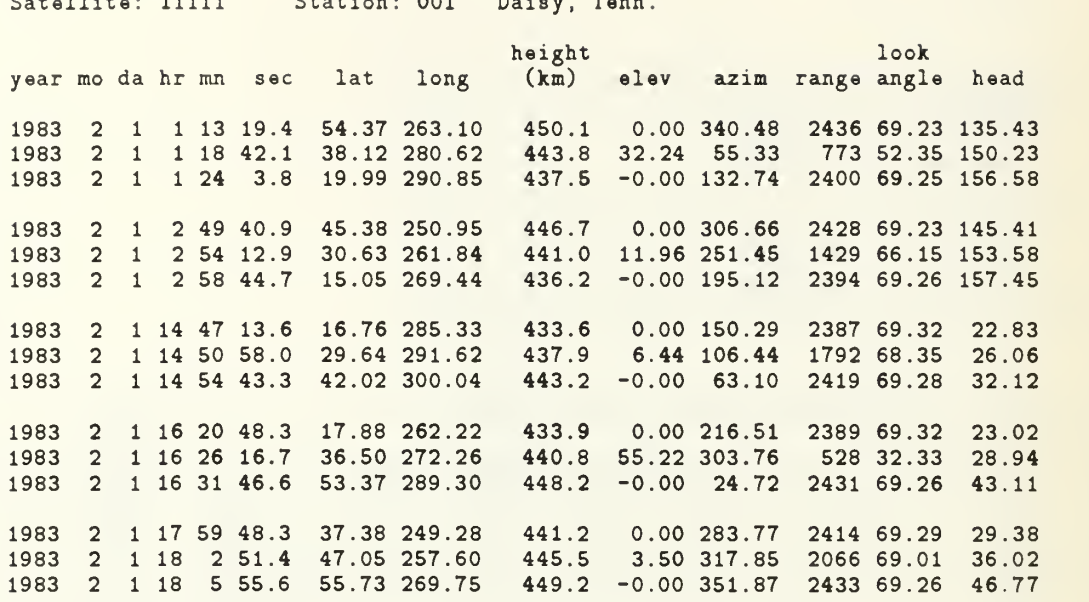

Satellite: 11111 Station: 001 Daisy, Tenn.

Figure 12. Output from "times above horizon" option.  $\Delta t = 10$  minutes. Epoch of date.

Fig. <sup>13</sup> is a sample output obtained using the NAVSPASUR reference time. A comparison of Fig. 10 and Fig. 13 shows that the satellite latitude, height, and heading is the same but the longitude differs because of the difference of the earth's rotation between the two different reference times. The satellite-station relationships differ for the same reason. Figures 12 and 14 are completely dissimilar because of the differing satellite-station relationships.

Satellite: 11111 Station: 001 Daisy, Tenn. Apogee Height  $\equiv$ 442.8 km. Latitude = -55.1540 Longitude 230.8483 Perigee : Height = 450.4 km. Latitude = 55.1539 Longitude 50.8483 Tue <sup>1</sup> Feb 1983 height look year mo da hr mn sec lat (km) elev azim range angle head 1983  $\mathbf{1}$  $0\quad 0$ 0.0 -12.26 98.20 434.0 -77.96 351.78 12919 11.09 157.82 0 10 0.0 -45.84 118.32<br>0 20 0.0 -65.19 179.03 441.5 -79.40 232.53 12965 10.02 145.02 1983 2 1 1983 2 1  $0.0 -65.19$  179.03 446.4 -60.98 210.44 11620 27.15 88.46 1983 30 0.0 -44.71 237.62 439.1 -41.32 205.69 9023 44.80 34.07 1983 2 1 0 40 40 0.0 -10.95 257.18 430.7 -20.38 203.40 5458 61.42 22.04 1983 2 1 0 50<br>1983 2 1 1 0 50 0.0 24.08 271.70 435.9 12.73 194.92 1373 65.77 24.38 1983 <sup>1</sup> 0.0 55.55 299.61 449.2 -5.07 32.07 3062 68.64 46.47

Figure 13. Output from ephemeris option. NAVSPASUR reference time.

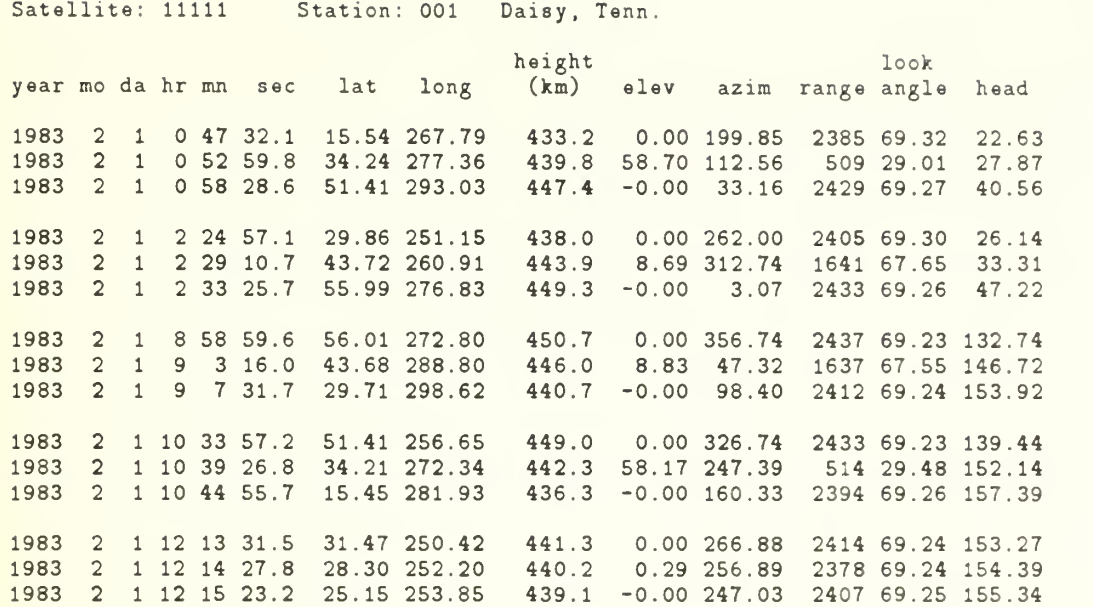

Figure 14. Output from "times above horizon" option.  $\Delta t = 10$  minutes. NAVSPASUR reference tune.

#### III. SOURCES

As mentioned in the introduction, the high resolution and simplified satellite kinematics models were obtained from NAVSPASUR [Ref. 1]. The high resolution model is based upon a paper by Brouwer [Ref. 2]. The code for the high resolution model is given Appendix E, while the code for the simplified model is contained in the pos. update subroutine in Appendix D. Both of these routines require a solution of Kepler's equation. A non-iterative state-of-the-art solution of Kepler's equation, based upon a paper by Mikkola [Ref. 6] is contained in subroutine kepler listed in Appendix D.

The ground track determination is essentially that given by Escobal [Ref. 3. Ch. 10.3.2] but with a minor improvement described by Shudde [Ref. 7].

The method of computation of the times of satellite culmination, rise, and set are given in Appendix B, and the computation of the satellite heading is contained in Appendix C. Additional references are given there.

The IAU (1976) System of Astronomical Constants [Ref. 10, pg. S7] is used in SATSTA as well as the J2000.0 reference frame [Ref. 10, pg. LI]. Satellite positions computed by NAVSPASUR's SHOWALL [Ref. 1] use the WGS 72 constants and the J1900.0 reference frame. For this reason, the agreement between SATSTA and SHOWALL is not exact.

#### IV. DISCUSSION

Although the position updating in SATSTA is based upon the satellite kinematics model of Brouwer [Ref. 2], other models are currently in use. Most notable is the work of Hoots and Roehrich [Ref. 5]. SATRAK [Ref. 4] is a FORTRAN program implementing their models and is available from the Aerospace Defense Command, Peterson AFB. Unfortunately, the source code is not available for modification.

The program presented here can be used as a basis for a more sophisticated model. The input scheme could be improved by using an input editor to catch improper types of entry and to allow corrections or changes to be made to previous entries. File management programs can be used to select satellite elements and station parameters from master files and insert them into "working" files for program input.

Various sensor types have not been modelled and no provision has been made for including them in the program. Also, satellite-satellite visablity has not been modelled. If such features are desirable, they could be included by modifying the existing program.

## APPENDIX A. THE SIMPLIFIED KINEMATICS ALGORITHM.

The computation of the perturbed satellite orbit about the earth is performed using a method which is an approximation of that used by NAVSPASUR [Ref. 1]. According to NAVSPASUR, this approximation will yield satellite positons with a random error of about 10-15 nautical miles for a 20 day interval around epoch.

The mean elements at epoch, which must be input, are:

Eccentricity  $e_0$ Right ascension of the ascending node  $\Omega_0$ Inclination  $i_0$ Argument of perigee  $\omega_0$ Mean anomaly  $M_0$ Mean motion  $M_1$ , and Decay  $M_2$ 

Using the mean elements, the following auxiliary quantities are computed:

$$
a_0 = M_1^{-2/3},\tag{A-1}
$$

$$
a_0 = a_0 \left[ 1 + \frac{C(3\cos^2 i_0 - 1)}{a_0^2 (1 - e_0^2)^{3/2}} \right]^{2/3}, \tag{A–1a}
$$

$$
\dot{\omega} = C \frac{5 \cos^2 i_0 - 1}{a_0^2 (1 - e_0^2)^2},\tag{A-2}
$$

$$
\dot{\Omega} = -2C \frac{\cos i_0}{a_0^2 (1 - e_0^2)^2}, \text{ and} \qquad (A-3)
$$

$$
\dot{a} = -\frac{4a_0}{3M_1}M_2,\tag{A-4}
$$

where  $C = \frac{3}{4}J_2$  is related to the oblateness of the earth. NAVSPASUR states the following:

For optimal accuracy,  $a_0$  from Equation A-1 is used in Equation A-1 a to obtain a final value for  $a_0$ . This latter  $a_0$  is then used throughout. Where program size is a major consideration and additional errors of some ten miles in satellite height can be tolerated the user may choose to leave out Equation A-la and/or Equation A-4.

Using the mean values of the elements at epoch  $T_0$  and the results of the above calculations, the mean values of the elements for any time <sup>t</sup> are:

$$
M = M_0 + M_1(t - T_0) + M_2(t - T_0)^2,
$$
  
\n
$$
e = e_0,
$$
  
\n
$$
\omega = \omega_0 + \dot{\omega}(M - M_0),
$$

$$
\Omega = \Omega_0 + \dot{\Omega}(M - M_0) - \omega_e(t - T_0),
$$
  
\n
$$
i = i_0, \text{ and}
$$
  
\n
$$
a = a_0 + \dot{a}(t - T_0),
$$

where  $\omega_e$  is the earth's sidereal rotation rate.

# APPENDIX B. THE TIME OF CULMINATION, RISE AND SET ALGO-RITHM.

In this program the earth is considered to be non-rotating, *i.e.*, the coordinates of a station are given by latitude and longitude with the longitude unaffected by the earth's rotation. Rotation is accomplished by subtracting the accrued rotation from the right ascension of the ascending node of the satellite. Although this departs from realism, the benefit is that the rectangular coordinates of the station need to be calculated only once.

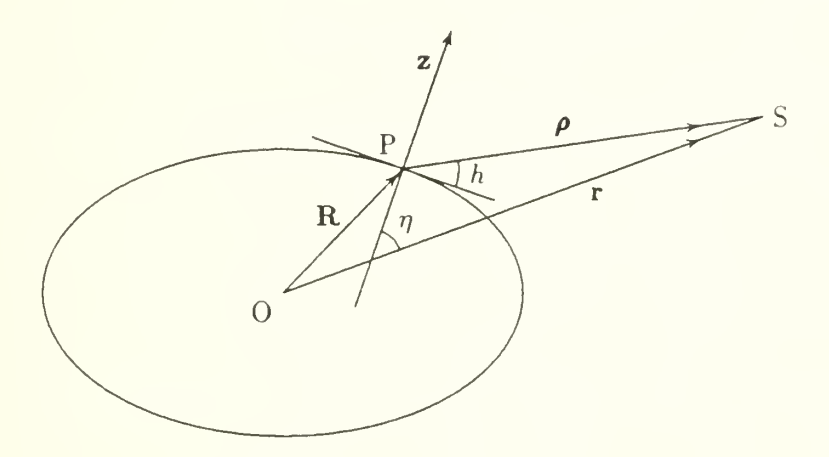

Fig. B-l. Satellite/Station Geometry.

Referring to Fig. B-l, culmination of the satellite, S, with respect to a ground station. **P**, occurs when the elevation angle,  $h$ , of the satellite is a maximum, which is equivalent to the minimization of the of the zenith angle,  $90^\circ - h$ , which is also equivalent to the minimization of the angle  $\eta$  between z, the unit vector normal to the station location, and r, the vector from the earth's center, O, to the satellite. The equation for  $\eta$  is

$$
\cos \eta = \frac{\mathbf{z} \cdot \mathbf{r}}{r},\tag{B-1}
$$

where z is given by

$$
\mathbf{z} = \begin{bmatrix} \cos \phi \cos \lambda \\ \cos \phi \sin \lambda \\ \sin \phi \end{bmatrix}, \tag{B-2}
$$

and  $\phi$  and  $\lambda$  are the station geodetic latitude and longitude, respectively. The satellite position vector  $\bf{r}$  is obtained from [Ref. 3, Equ. (3.57)]

$$
\mathbf{r} = x_{\omega} \mathbf{P} + y_{\omega} \mathbf{Q},\tag{B-3}
$$

where  $x_{\omega}$  and  $y_{\omega}$  measure the satellite position in the orbital plane.<sup>1</sup> P and Q are the first two columns of the Euler matrix [Ref. 3, Equs.  $(3.43)$  and  $(3.44)$ ]—they transform the in-plane  $x_{\omega}$  and  $y_{\omega}$  coordinates to the equatorial rectangular system and are given by

$$
\mathbf{P} = \begin{bmatrix} P_x \\ P_y \\ P_z \end{bmatrix} = \begin{bmatrix} \cos \omega \cos \Gamma - \sin \omega \sin \Gamma \cos i \\ \cos \omega \sin \Gamma + \sin \omega \cos \Gamma \cos i \\ \sin \omega \sin i \end{bmatrix}
$$
 (B-4a)

and

$$
\mathbf{Q} = \begin{bmatrix} Q_x \\ Q_y \\ Q_z \end{bmatrix} = \begin{bmatrix} -\sin\omega\cos\Gamma - \cos\omega\sin\Gamma\cos i \\ -\sin\omega\sin\Gamma + \cos\omega\cos\Gamma\cos i \\ \cos\omega\sin i \end{bmatrix}, \tag{B-4b}
$$

where  $\omega$  is the argument of perigee and i is the orbital inclination;  $\Gamma = \Omega - \omega_e (t - t_0)$ , where  $\Omega$  is the longitude of the ascending node at the time,  $t_0$ , of the last element update;  $\omega_{\epsilon}$  is the earth's sidereal rotation rate and t is the current time.

The components of r vary with time. We will transform the equations in such a way that will replace time by the eccentric anomaly  $E$  as the independent variable. The inclination i is time independent and the elements  $\Omega$  and  $\omega$  will be considered to be independent of time over the period of a single orbit even though they are time dependent through perturbations. The components of r which will be considered to be time dependent are then  $x_{\omega}, y_{\omega}$  and  $\Gamma$ .

Write Equation  $(B-1)$  as

$$
\mathbf{z}\cdot\mathbf{r}-r\cos\eta=0.
$$

Take the derivative with respect to  $E$  to obtain,

$$
\mathbf{z} \cdot \frac{d\mathbf{r}}{dE} - \frac{dr}{dE} \cos \eta + r \sin \eta \frac{d\eta}{dE} = 0.
$$

To find the value of E which minimizes  $\eta$ , set  $d\eta/dE = 0$ . Thus,

$$
\mathbf{z} \cdot \frac{d\mathbf{r}}{dE} - \frac{dr}{dE} \cos \eta = 0,
$$

or

$$
\mathbf{z} \cdot \frac{d\mathbf{r}}{dE} - \frac{1}{r} \frac{dr}{dE} \mathbf{z} \cdot \mathbf{r} = 0.
$$

Since this equation cannot be solved explicitly for  $E$ , set

$$
F(E) = \mathbf{z} \cdot \frac{d\mathbf{r}}{dE} - \frac{1}{r} \frac{dr}{dE} \mathbf{z} \cdot \mathbf{r}
$$
 (B-5)

<sup>&</sup>lt;sup>1</sup>The origin of the system is at the focus of the orbit.  $x_{\omega}$  is positive in the direction of the perifocus.  $y_{\omega}$ lies in the orbital plane and is orthogonal to  $x_{\omega}$ .

and find E such that  $F(E) = 0$  by the Newton-Raphson method. The Newton-Raphson procedure also requires  $F'(E)$ , the derivative of  $F(E)$  with respect to E:

$$
F'(E) = \mathbf{z} \cdot \frac{d^2 \mathbf{r}}{dE^2} + \frac{1}{r^2} \left(\frac{dr}{dE}\right)^2 - \frac{1}{r} \frac{d^2 r}{dE^2} \mathbf{z} \cdot \mathbf{r} - \frac{1}{r} \frac{dr}{dE} \mathbf{z} \cdot \frac{d\mathbf{r}}{dE}.
$$
 (B-6)

The first and second derivatives of Equation  $(B-3)$  are

$$
\frac{d\mathbf{r}}{dE} = \frac{dx_{\omega}}{dE} \mathbf{P} + x_{\omega} \frac{d\mathbf{P}}{dE} + \frac{dy_{\omega}}{dE} \mathbf{Q} + y_{\omega} \frac{d\mathbf{Q}}{dE}
$$
(B-7a)

and

$$
\frac{d^2\mathbf{r}}{dE^2} = \frac{d^2x_{\omega}}{dE^2}\mathbf{P} + 2\frac{dx_{\omega}}{dE}\frac{d\mathbf{P}}{dE} + x_{\omega}\frac{d^2\mathbf{P}}{dE^2} + \frac{d^2y_{\omega}}{dE^2}\mathbf{Q} + 2\frac{dy_{\omega}}{dE}\frac{d\mathbf{Q}}{dE} + y_{\omega}\frac{d^2\mathbf{Q}}{dE^2}.
$$
 (B-7b)

where [Ref. 3, Equ. (3.69)]

$$
x_{\omega} = a(\cos E - e) \text{ and}
$$
  
\n
$$
y_{\omega} = a\sqrt{1 - e^2} \sin E,
$$
 (B-8a)

with first and second derivatives

$$
\begin{aligned} \frac{dx_{\omega}}{dE} &= -a\sin E, \\ \frac{dy_{\omega}}{dE} &= a\sqrt{1 - \epsilon^2}\cos E, \end{aligned} \tag{B-8b}
$$

and

$$
\frac{d^2y_{\omega}}{dE^2} = -a\sqrt{1 - e^2}\sin E = -y_{\omega},
$$
  

$$
\frac{d^2x_{\omega}}{dE^2} = -a\cos E.
$$
 (B-Sc)

The first and second derivatives of Equations (B-4) are

$$
\frac{dP_x}{dE} = -P_y \frac{d\Gamma}{dE},
$$
\n
$$
\frac{dP_y}{dE} = P_x \frac{d\Gamma}{dE},
$$
\n
$$
\frac{dP_z}{dE} = 0,
$$
\n
$$
\frac{dQ_x}{dE} = -Q_y \frac{d\Gamma}{dE},
$$
\n
$$
\frac{dQ_y}{dE} = Q_x \frac{d\Gamma}{dE},
$$
\n
$$
\frac{dQ_z}{dE} = 0,
$$
\n(B-9a)

and

$$
\frac{d^2 P_x}{dE^2} = -P_x \left(\frac{d\Gamma}{dE}\right)^2 - P_y \frac{d^2 \Gamma}{dE^2},
$$
\n
$$
\frac{d^2 P_y}{dE^2} = -P_y \left(\frac{d\Gamma}{dE}\right)^2 + P_x \frac{d^2 \Gamma}{dE^2},
$$
\n
$$
\frac{d^2 P_z}{dE^2} = 0,
$$
\n
$$
\frac{d^2 Q_x}{dE^2} = -Q_x \left(\frac{d\Gamma}{dE}\right)^2 - Q_y \frac{d^2 \Gamma}{dE^2},
$$
\n
$$
\frac{d^2 Q_y}{dE^2} = -Q_y \left(\frac{d\Gamma}{dE}\right)^2 + Q_x \frac{d^2 \Gamma}{dE^2},
$$
\nand\n
$$
\frac{d^2 Q_z}{dE^2} = 0.
$$
\n(8.4)

Also required is [Ref. 3, Equ. (3.67)]

$$
r = a(1 - e \cos E) \tag{B-10a}
$$

and it's derivatives

$$
\frac{dr}{dE} = ae \sin E, \text{ and}
$$
\n
$$
\frac{d^2r}{dE^2} = ae \cos E.
$$
\n(B-10b)

Finally, using Kepler's equation [Ref. 3, Equ. (3.79)],

$$
t = \frac{E - e \sin E}{n} + T,\tag{B-11}
$$

where  $n$  is the rate of orbital motion and  $T$  is the time of last perifocal passage, the equation for  $\Gamma$  can be written as

$$
\Gamma = \Omega - \omega_e \left( \frac{E - e \sin E}{n} + T - t_0 \right). \tag{B-12a}
$$

Then,

$$
\frac{d\Gamma}{dE} = -\omega_e \left( \frac{1 - e \cos E}{n} \right),\tag{B-12b}
$$

and

$$
\frac{d^2\Gamma}{dE^2} = \frac{-\omega_e(e\sin E)}{n}.
$$
 (B-12c)

To solve Equation  $(B-5)$ , an initial estimate of E is made and the right-hand side of Equation (B-13) is evaluated. The result, the left-hand side of Equation (B-13), is an improved estimate of E,

$$
E = E - \frac{F(E)}{F'(E)}.\tag{B-13}
$$

This iteration is continued until  $\left|F(E)/F'(E)\right|$  is less than some prescribed amount. The value of E obtained will either maximize or minimize  $\eta$ . The desired value of  $\eta$  will be the one for which  $\cos \eta > 0$ .

Once the eccentric anomaly for culmination,  $E_c$ , is found, the time of culmination is determined directly from Equation (B-11). Perturbing  $E_c$  by plus or minus about 10<sup>°</sup>, it is possible to obtain good starting values for the determination of the satellite set and rise times, respectively.

The procedure for finding the rise and set times is very similar to finding the time of culmination. The rise/set equations are developed by Escobal [Ref. 3, Sec. 5.4], but the algorithm presented here is somewhat simplified since, unlike Escobal, the time of culmination is available. In fact, many of the same equations can be used. Again, the eccentric anomaly will be used as the independent variable. Referring to Fig. B-1, satellite rise or set occurs when the elevation angle h is equal to zero, where h can be found from the equation

$$
\sin h = \frac{\rho \cdot \mathbf{z}}{\rho},\tag{B-14}
$$

where

$$
\rho = \mathbf{r} - \mathbf{R}.\tag{B-15}
$$

In Equation (B-15), R is the station coordinate vector and  $\rho$  is the slant range vector from the station to the satellite. For the spheroid earth  $[Ref. 3, Equ. (5.54)],$ 

$$
\mathbf{R} = \begin{bmatrix} G_1 \cos \phi \cos \lambda \\ G_1 \cos \phi \sin \lambda \\ G_2 \sin \phi \end{bmatrix},
$$
 (B-16)

where  $\phi$  and  $\lambda$  are the station geodetic latitude and longitude, respectively.  $G_1$  and  $G_2$ are factors which account for the earth's oblateness, and are given by

$$
G_1 = \frac{a_e}{\sqrt{1 - (2f - f^2)\sin^2 \phi}} + H \quad \text{and}
$$
  

$$
G_2 = \frac{(1 - f^2)a_e}{\sqrt{1 - (2f - f^2)\sin^2 \phi}} + H,
$$
 (B-17)

where

 $a_e =$ earth's equatorial radius,  $f =$ earth's flattening factor, and  $H =$  station elevation above the ellipsoid. Write Equation  $(B-14)$  as

$$
\boldsymbol{\rho} \cdot \mathbf{z} = \rho \sin h.
$$

When the satellite is on the horizon,  $h = 0$  and  $\sin h = 0$ . Since the resulting equation,  $p \cdot z = 0$ , cannot be solved explicitly for E, set

$$
G(E) = \boldsymbol{\rho} \cdot \mathbf{z}
$$

and find E such that  $G(E) = 0$  by the Newton-Raphson method. Using Equation (B-15), write  $G(E)$  as

$$
G(E) = \mathbf{z} \cdot (\mathbf{r} - \mathbf{R}). \tag{B-18}
$$

The Newton-Raphson procedure also requires  $G(E)$ , the derivative of  $G(E)$  with respect to  $E.$  Since the earth is being treated as non-rotating with the sidereal rotation subtracted  $\qquad$ from the satellite's ascending node,  $\bf{R}$  is independent of  $\bf{E}$ , hence

$$
G'(E) = \mathbf{z} \cdot \frac{d\mathbf{r}}{dE}.\tag{B-19}
$$

In Equations (B-18) and (B-19), z, r,  $dr/dE$ , and the additional needed derivatives have all been given previously in this section.

To solve Equation (B-18), and initial estimate of E is made and the right-hand side of Equation (B-20) is evaluated. The result, the left-hand side of Equation (B-20), is an improved estimate of  $E$ ,

$$
E = E - \frac{G(E)}{G'(E)}.
$$
\n(B-20)

The iteration is continued until  $|G(E)/G'(E)|$  is less than some prescribed amount. The corresponding time of rise or set is then obtained from Equation  $(B-11)$ .

## APPENDIX C. THE SATELLITE HEADING COMPUTATION.

A satellite can be located by a position vector  $x = x_1 i + x_2 j + x_3 k$  in a rectangular coordinate system with origin at the earth's center. In matrix form, and with  $x_1, x_2$  and  $x_3$  expressed in spherical coordinates,

$$
\mathbf{x} = \begin{bmatrix} r \cos \phi \cos \lambda \\ r \cos \phi \sin \lambda \\ r \sin \phi \end{bmatrix}
$$

where  $\phi$  is the latitude,  $\lambda$  is the longitude at the point, and  $r = |x|$  is the distance of the point from the earth's center.

Let z be the unit vector in the direction of r. Then

$$
\mathbf{z} = \frac{\mathbf{x}}{|\mathbf{x}|} = \begin{bmatrix} z_1 \\ z_2 \\ z_3 \end{bmatrix} = \begin{bmatrix} \cos \phi \cos \lambda \\ \cos \phi \sin \lambda \\ \sin \phi \end{bmatrix}.
$$

It is convenient to define two other unit vectors in the plane tangent to z. These are local north **n** and local east **e**, defined by

$$
\mathbf{n} = \frac{\mathbf{z}_{\phi}}{|\mathbf{z}_{\phi}|} = \begin{bmatrix} -\sin\phi\cos\lambda \\ -\sin\phi\sin\lambda \\ \cos\phi \end{bmatrix} \quad \text{and} \quad \mathbf{e} = \frac{\mathbf{z}_{\lambda}}{|\mathbf{z}_{\lambda}|} = \begin{bmatrix} -\sin\lambda \\ \cos\lambda \\ 0 \end{bmatrix}.
$$

where

$$
z_{\phi} \equiv \frac{\partial z}{\partial \phi}
$$
 and  $z_{\lambda} \equiv \frac{\partial z}{\partial \lambda}$ .

The vectors z, n and e provide the basis for a right-handed orthogonal coordinate system.

If a satellite's velocity vector  $\mathbf{v} = v_1 \mathbf{i} + v_2 \mathbf{j} + v_3 \mathbf{k}$  is known at position x then it is easily shown [Ref. 8] that

$$
\mathbf{n} \cdot \mathbf{v} = \cos \alpha \quad \text{and} \quad \mathbf{e} \cdot \mathbf{v} = \sin \alpha,
$$

where  $\alpha$  is the course angle or heading. From these relations,  $\alpha$  is found to be

$$
\alpha = \text{qatn}(\mathbf{e} \cdot \mathbf{v}, \mathbf{n} \cdot \mathbf{v})
$$

where  $qatn(y, x)$  is arctan( $y/x$ ) corrected to the proper quadrant.

Since the position and velocity component's are in rectangular coordinates, it will be necessary to convert them to spherical coordinates in order to determine the components of n and e. However, the spherical coordinate step can be circumvented as follows: First,

 $\cos \alpha = \mathbf{n} \cdot \mathbf{v} = -v_1 \sin \phi \cos \lambda - v_2 \sin \phi \sin \lambda + v_3 \cos \phi.$ 

Multiply both sides by  $\cos \phi$  to give

$$
\cos \phi \cos \alpha = -v_1 \sin \phi \cos \phi \cos \lambda - v_2 \sin \phi \cos \phi \sin \lambda + v_3 \cos^2 \phi
$$
  
=  $-\sin \phi(z_1v_1 + z_2v_2) + v_3 \cos^2 \phi + z_3v_3 \sin \phi - z_3v_3 \sin \phi$   
=  $-\sin \phi(z_1v_1 + z_2v_2 + z_3v_3) + v_3 \cos^2 \phi + z_3v_3 \sin \phi$   
=  $-z_3(\mathbf{z} \cdot \mathbf{v}) + v_3 \cos^2 \phi + v_3 \sin^2 \phi$   
=  $v_3 - z_3(\mathbf{z} \cdot \mathbf{v}).$ 

Similarly,

$$
\sin \alpha = \mathbf{e} \cdot \mathbf{v} = -v_1 \sin \lambda + v_2 \cos \lambda,
$$

so that

$$
\cos\phi\sin\alpha = v_2\cos\phi\cos\lambda - v_1\cos\phi\sin\lambda
$$

$$
= z_1v_2 - z_2v_1.
$$

Then,

 $\alpha = \frac{\alpha \tan(\cos \phi \sin \alpha, \cos \phi \cos \alpha)}{$ .

Since  $\cos \phi > 0$  for all  $\phi \in (-\pi/2, \pi/2)$ , the  $\cos \phi$  term effectively "cancels out" [Ref. 9] and so the heading is determined by

$$
\alpha = \text{qatn}(\sin \alpha, \cos \alpha)
$$
  
= 
$$
\text{qatn}(z_1v_2 - z_2v_1, v_3 - z_3(\mathbf{z} \cdot \mathbf{v})).
$$

This equation is used by NAVSPASUR [Ref. 1] in SHOWALL. In SATSTA, the equivalent form,

$$
\alpha = \operatorname{qatn}\left(\frac{x_1v_2 - x_2v_1}{r}, v_3 - \frac{x_3(\mathbf{x} \cdot \mathbf{v})}{r^2}\right),
$$

is used.

#### APPENDIX D. THE SATSTA PROGRAM LISTING.

```
'SATSTA
 Satellite Track. 03-03-88. Rev. 09-26-89 0 0830.
DECLARE FUNCTION acos# (x#)
DECLARE FUNCTION asin# (x#)
DECLARE FUNCTION atan2* (y*, x*)
DECLARE FUNCTION decimalt (v$)
DECLARE FUNCTION dmod# (x#, m#)
DECLARE FUNCTION dot# (a#(), b#())
DECLARE FUNCTION gmst# (tu#, tm#)
DECLARE SUB apo. peri. gee (elemt(), elemut())
DECLARE SUB culmnate (zv#(), we#, tO#, ea#, coseta#, elemu#())
DECLARE SUB euler (peri#, node#, incl#, psn#(), vel#())
DECLARE SUB ground.track (r#, sat.dc#, sat.lt#, sat.ht#)
DECLARE SUB hr.min.sec (time.of.day#, hr%, min%, sec#, n%)
DECLARE SUB jd. to. date (jd#(), mk, dk, yk, h#, mo$, day$)
DECLARE SUB julian.day.number (m&, d&, y&, ut#, jd#(), dj#, tj#)
DECLARE SUB kepler (mt, ect, eat)
DECLARE SUB output4 (k%, yr&, mo&, da&, time.of.day#, lt#, ln#, ht#, el#, _
                 az#, rng#, langle#, head#, sta.id$, sat.id$)
DECLARE SUB pos.update (\bar{1}\%, \text{ elem}*)(), \text{ time}*), sat.x\sharp(), sat.xd\sharp(), elemu\sharp(), _
                 r#, ea#)
DECLARE SUB rise.set (zv*()), sta.R#(), we#, tO#, ea#, elemu#()DECLARE SUB sat. head (r*, sat.x*(), sat.xd*(), head*)DECLARE SUB sat.sphere.coord (sat.x#(), r#, tj#, tm#, sat.dc#, sat.ln#, sat.ra#)
DECLARE SUB sta.p.coord (lt#, ln#, ht#, x#())
DECLARE SUB sta.sat (sta.x#(), sat.x#(), rng#, az#, el#, langle#)
DECLARE SUB time.update (k%, deltat#, tm#, jd#, jd#(), tj#, time.of.day#, _
                 mk , d& , yft, ht , mo$, day$)
DECLARE SUB yrmoday (v$, yrk, mok, dyk)
'COLOR 7, 1 'SCREEN 0, 1
DEFDBL A-Z OPTION BASE 1DIM jdepoch(2), jdstart(2), jdend(2), jd(2), sat.x(3), sat.xd(3), sta.x(3, 4)
DIM elem(9), elem(9), pv(3), qv(3), size(3), stat.R(3), jd.charli(e(2))' constants
CONST pi = 3.141592653589793#, rad = pi / 180#, twopi = pi + pi
CONF \{2 = .0010826318#CONST nmi.ft = .3048# / 1852# ' n.mi/footCONST ae = 6378.14# ' earth's equatorial radius (km.)
CONST GE = 398600.5* ' geo. grav. const. (km)^3/(sec)^2k = 60 * SQR(GE / ae) / ae'(eru)<sup>-</sup>(3/2)/min
     Herg.min = kCONST f1 = 1 / 298.257# \cdot earth's flattening factor
CONST e.\sqrt{sqr} = (2\sqrt{r} - f1) \cdot f1 ' earth's ellipticity squared
CONST we = 1.002737909350795* * twopi / 1440* earth's rotation (radians/minute)
CONST sixty = 60*' Sample input (NORAD Project Spacetrack Rpt. #3, Dec. 1980):
amajor$ = "1.04050189": ecc$ = "0.0086731": aincl$ = "72.8435"
peri$ = "52.6988": anode$ = "115.9689": manomaly$ = "110.5714"
motion$ = "16.05824518": decay$ = "0"epochdate$ = "1980.1001": epochtime$ = "23.41241138"
\texttt{startdate\$ = "1980.1001": }\texttt{starttime\$ = "23.41241138"}enddate$ = "1980.1003": endtime$ = "0000"
delta = "4"' Sample input of arbitrary higher altitude, higher ecc orbit
ecc$ = "0.0200000" : aincl$ = "64.94868"peri$ = "202.277268": anode$ = "55.552464": manomaly$ = "126.670896"
```

```
motion$ = "12.00000": decay$ = "4.281098d-3"
epochdate$ = "1983.0201": epochtime$ = "00.00"statdata = "1983.0201": starttime$ = "00.00"
enddate$ = "1983.0208": endtime$ = "00.00"
delta = "15"
sta.lat$ = "35.12": sta.lon$ = "-85.12": sta.alt$ = "500.0"
 ' Sample input (NAVSPASUR: Sat. 22222 data from SHOWALL, private com.
      Mr. Fred Lipp, July 1988):
sat.id$ = "22222"
ecc$ = "0.0023064": aincl$ = "64.94868"peri$ = "202.277268": anode$ = "55.552464": manomaly$ = "126.670896"
motion$ = "16.06302": decay$ = "4.281119d-3"epochdate$ = "1983.0201": epochtime$ = "00.00"
startdate$ = "1983.0201": starttime$ = "00.00"
enddate$ = "1983.0203": endtime$ = "00.00"
delta = "01"
sta.id$ = "001": sta.name$ = "Daisy, Tenn."sta.lat$ = "35.12": sta.lon$ = "-85.12": sta.alt$ = "500.0"
' Sample input (NAVSPASUR: Sat. 11111 data from SHOWALL, private comm.
      Mr. Fred Lipp, July 1988):
sat.id$ = "11111"ecc$ = "0.0005545": aincl$ = "65.06057"peri$ = "295.41470": anode$ = "272.43497": manomaly$ = "258.10682"
motion = "15.44194": decay$ = "0"
epochdate$ = "1983.0201": epochtime$ = "00.00"
startdate$ = "1983.0201": starttime$ = "00.00"
enddateS = "1983.0202": endtime$ = "00.00"
delta = "10"
sta.id$ = "001": sta.name$ = "Daisy, Tenn."sta.lat$ = "35.12": sta.lon$ = "-85.12": sta.alt$ = "500.0"
start:
CLS
PRINT "Select data input mode 1, 2, 3 or 4:"
PRINT
PRINT SPC(5); "Keyboard input for satellite k ground station:"
PRINT SPC(10); "1. Epoch of date."
PRINT SPC(10); "2. NAVSPASUR Reference Date."
PRINT
PRINT SPC(5); "Data file input for satellite & ground station:"
PRINT SPC(10); "3. Epoch of date."
PRINT SPC(10); "4. NAVSPASUR One-Line Charlie."
data = "WHILE data$ < "1" OR data$ > "4"
   data = INPUT$(1)WEND
CLS
PRINT "Select run mode 1 or 2:"
PRINT
PRINT SPC(5); "1. Create an ephemeris."
PRINT SPC(5); "2. Find times satellite is above the horizon."
cases = 0WHILE case$ <> "1" AND case$ <> "2"
   cases = INPUT$(1)WEND
GOSUB input . sim. times
SELECT CASE data$
CASE "1", "2"
  CLS
  PRINT "Satellite Data:"
  PRINT
```
PRINT "Epoch date (yyyy.mmdd) ? "; epochdate\$ LOCATE 3, 29: INPUT  $v\$ : IF  $v\$  = "" THEN  $v\$  = epochdate\$  $\epsilon$ pochdate\$ = v\$: CALL yrmoday(v\$, yrk, mok, dyk) PRINT "Epoch time (hh.mmss) ? "; epochtime\$ LOCATE 4, 29: INPUT v\$: IF v\$ = "" THEN v\$ = epochtime\$ epochtime\$ =  $v$ \$: epochtime = decimal#( $v$ \$) CALL julian.day.number(mok, dyk, yrk, epochtime, jdepoch(), epoch, tjepoch) LOCATE 6, 1: PRINT "Input mean elements of epoch:" PRINT "Satellite ID Number  $?$  "; sat.id\$ LOCATE 7, 29: INPUT v\$: IF v\$ = "" THEN v\$ = sat.id\$  $sat.id$ = v$$ PRINT "Eccentricity  $?$  ":  $ecc$$ LOCATE 8, 29: INPUT  $v$ \$: IF  $v$ \$ = "" THEN  $v$ \$ =  $ecc$ \$  $\text{ecc$ = v$ : ecc = VAL(v$)}$ PRINT "Long. ascending node (deg) ? "; anode\$ LOCATE 9, 29: INPUT  $v\$ : IF  $v\$  = "" THEN  $v\$  = anode\$ anode\$ =  $v$ \$: anode =  $VAL(v$ \$) \* rad PRINT "Inclination (deg)  $?$  "; aincl\$ LOCATE 10, 29: INPUT  $v\overline{s}$ : IF  $v\overline{s}$  = "" THEN  $v\overline{s}$  = aincl\$  $aincl$ \$ = v\$: aincl = VAL(v\$) \* rad ? "; peri\$ PRINT "Arg. of perigee (deg) LOCATE 11, 29: INPUT  $v$ \$: IF  $v$ \$ = "" THEN  $v$ \$ = peri\$ peri\$ =  $v$ \$: peri =  $VAL(v*)$  \* rad PRINT "Mean anomaly (deg) ?  $"$ ; manomaly\$ LOCATE 12, 29: INPUT v\$: IF v\$ = "" THEN v\$ = manomaly\$ manomaly\$ =  $v$ \$: manomaly =  $VAL(v*)$  \* rad PRINT "Mean motion (rev/day) ? "; motion\$ LOCATE 13, 29: INPUT  $v$ \$: IF  $v$ \$ = "" THEN  $v$ \$ = motion\$ motion\$ =  $v$ \$: motion = VAL( $v$ \$) \* twopi / 1440\*' convert to radians/minute PRINT "Decay (rev/day^2)  $?$  "; decay\$ LOCATE 14, 29: INPUT v\$: IF v\$ = "" THEN v\$ = decay\$ ' convert to radians/minute<sup>-2</sup>:  $decay$ \$ = v\$: decay = VAL(v\$) \* twopi / (1440#) ^ 2 LOCATE 16, 1: PRINT "Press any key to continue." FOR i% = 1 TO 10:  $c$ \$ = INKEY\$: NEXT  $c$ \$ = INPUT\$ $(1)$ **CLS** LOCATE 1, 1: PRINT "Station Coordinates:" PRINT PRINT "Station Identification Number  $?$  ": sta.id\$ LOCATE 3, 42: INPUT  $v$ \$: IF  $v$ \$ = "" THEN  $v$ \$ = sta.id\$  $sta.id$ = v$$  $?$  "; sta.name\$ PRINT "Station Location or Name LOCATE 4, 42: INPUT  $v$ \$: IF  $v$ \$ = "" THEN  $v$ \$ = sta.name\$ sta.name\$ =  $v$ \$: sta.lat =  $VAL(v$ \$) \* rad PRINT "Station latitude (dd.mmss, South minus) ? "; sta.lat\$ LOCATE 5, 42: INPUT v\$: IF v\$ = "" THEN v\$ = sta.lat\$ sta.lat\$ =  $v$ \$: sta.lat =  $VAL(v$ \$) \* rad PRINT "Station longitude (ddd.mmss, West minus) ? "; sta.lon\$

```
LOCATE 6, 42: INPUT v$: IF v$ = "" THEN v$ = sta.lon$
   sta.lon$ = v$: sta.lon = VAL(v$) * rad
                                                   ? "; sta.alt$
   PRINT "Station altitude (feet)
   LOCATE 7, 42: INPUT v$: IF v$ = "" THEN v$ = sta.alt$
   sta.alt$ = v$: sta.alt = VAL(v$)
   LOCATE 9, 1: PRINT "Press any key to continue."
   FOR i\% = 1 TO 10: c$ = INKEY$: NEXT
   c$ = INPUT$(1)OPEN "output.dat" FOR APPEND AS #3
   GOSUB compute
CASE "3"
   OPEN "station.dat" FOR INPUT AS #1
   OPEN "output.dat" FOR APPEND AS #3
  DO UNTIL EOF(1)
     INPUT #1, sta.id$, sta.lat$, sta.lon$, sta.alt$, sta.name$
      sta.lat = VAL(sta.lat$) * radsta.lon = VAL(sta.lon$) * radsta.alt = VAL(sta.altOPEN "elements.dat" FOR INPUT AS #2
     DO UNTIL EOF(2)
         INPUT #2, sat.id$, epochdate$, epochtime$, ecc$, anode$, aincl$, _
                   peri$, manomaly$, motion$, decay$
         CALL yrmoday(epochdate$, yr&, mo&, dy&)
         \epsilonpochtime = decimal#(epochtime$)
         CALL julian.day.number(mok, dyk, yrk, epochtime, jdepoch(), epoch,
                  tjepoch)
         ecc = VAL(ecc$)anode = VAL(anode$) * radaincl = VAL(aincl$) * rad
         peri = VAL(peri$) * radmanomaly = VAL(manomaly $) * radmotion = VAL(motion$) * twopi / 1440#' convert to radians/minute
         decay = VAL(decay$) * twopi / (1440*) ^ 2 ' convert to rad/min^2
         id(1) = idstart(1)jd(2) = jdstart(2)jd = jd(1) + jd(2)time.of.day = starttime
         GOSUB compute
     LOOP
      CLOSE<sub>2</sub>
  LOOP
CASE "4"
   OPEN "station.dat" FOR INPUT AS #1
  OPEN "output.dat" FOR APPEND AS #3
   DO UNTIL EOF(1)
     INPUT #1, sta.id$, sta.lat$, sta.lon$, sta.alt$, sta.name$
      sta.lat = VAL(sta.lat$) * radsta.lon = VAL(sta.lon$) * radsta.alt = VAL(sta.altOPEN "elements.nss" FOR INPUT AS #2
```

```
DO UNTIL EOF(2)
          INPUT #2, c$
          sat.id$ = MID$(c$, 1, 5)manomaly$ = MID$(c$, 6, 9)motion$ = MID$(c$, 14, 9)decay$ = MID$(c$, 22, 7)
          acc$ = MID$(c$, 28, 9)peri$ = MID$(c$, 36, 9)
          anode$ = MID$(c$, 44, 9)ainc1$ = MID$(c$, 52, 9)\texttt{epochdate\$ = "19" + MDS(c$, 60, 2) + "." + MID$(c$, 62, 4)}\text{epochtime$} = "00.00"
          CALL yrmoday (epochdate$, yrk, mok, dyk)
          \epsilonpochtime = decimal\epsilon(epochtime$)
          CALL julian.day.number(mok, dyk, yrk, epochtime, jdepoch(), epoch,
                    tjepoch)
          \sec = \text{VAL}(\text{acc3})anode = VAL(anode$) * twopi
          aincl = VAL(aincl$) * twopi
          peri = VAL(peri$) * two pimanomaly = VAL(manomaly $) * two pimotion = VAL(motion$) * Herg.min
                                                  convert to radians/minute
          decay = VAL(decay$)jd(1) = jdstart(1)jd(2) = jdstart(2)jd = jd(1) + jd(2)<br>time.of.day = starttime
          GOSUB compute
      LOOPCLOSE 2
   LOOP
END SELECT
CLOSE
END
\mathbf{y}\ast\rightarrow\pm\rightarrow\rightarrowcompute:
' initialize times.
tj = tjstart'julian centuries from J2000.0
begin.time = (startdate - epoch) * 1440* 'minutes
end.time = ( enddate - epoch) * 1440#
                                               'minutes
     \texttt{elem}(1) = \texttt{amajor}'semi-major axis
     \texttt{elem}(2) = \texttt{ecc}'eccentricity
     \text{elem}(3) = \text{tzero}'time of perifocal passage
     \texttt{elem}(4) = \texttt{aincl}'inclination (radians)
     \mathsf{elem}(5) = \mathsf{anode}'longitude of ascending node (radians)
                              'argument of perifocus (radians)
     \texttt{elem}(6) = \texttt{peri}'mean motion (revolutions/day)
     \mathsf{elem}(7) = \mathsf{motion}'mean anomaly (radians)
     \mathsf{elem}(8) = manomaly
     \mathsf{elem}(9) = \mathsf{decay}'decay constant (radians/minute<sup>-2</sup>)
SELECT CASE data$
CASE "1", "3"
     Since the earth is treated as non-rotating, elem(5) must be corrected for
        the accrued rotation from epoch to J2000.0
    \epsilonlem(5) = \epsilonlem(5) - 15* * gmst(tjepoch, 0*) * rad
```

```
CASE "2", "4"
     ' NAVSPASUR one-line Charlie correction
    CALL julian.day.number(1, 1, 1985, 0, jd.charlie(), dummy, tj.charlie)
    wetc = (tjepoch - tj.charlie) * 36525* - (1* - gmst(tj.charlie, 0*) / 24*) _
                * .9972695664t
    wetc = dmod(wetc * 1440* * we, twoelem(5) = elem(5) + wetcelem(5) = elem(5) - 15 * gmst(tjepoch, 0<sup>*</sup>) * rad
END SELECT
CALL sta.p.coord(sta.lat, sta.lon, sta.alt, sta.x())
FOR i, = 1 TO 3
    sta.z(i%) = sta.x(i', 2)sta.R(i) = sta.x(i), 1)NEXT
CALL pos.update(1, elem(), begin.time, sat.x(), sat.xd(), elemu(), r, ea) \qquadCALL pos .update(2 , elem(), begin. time, sat.xQ, sat.xdO, elemu(), r, ea)
CLS
PRINT "Satellite: "; sat.id$; " Station: "; sta.id$; " "; sta.name$
PRINT
SELECT CASE case$
>CASE "1"
tm = starttime 'UT in hours
CALL apo.peri.gee(elem(), elemu())
CALL jd. to.date(id(), mk, dk, yk, h#, mo$, day$)
PRINT
PRINT day$; d&; mo$; y&
CALL output4(0, yrk, mok, dak, time. of.day, sat.lt, sat.ln, sat.ht, el, az,
               rng, langle, head, sta.id$, sat.id$)
' time-loop
FOR time = begin.time TO end.time STEP delta.t
    CALL pos.update(2, elem(), time, sat.x(), sat.x(), elemu(), r, ea)
'compute spherical coordinates
    CALL sat. sphere. coord(sat.x(), r, tj, tm, sat.dc, sat.ln, sat.ra)'satellite heading
    CALL sat.head(r, sat.x(), sat.xd(), head)
'earth ground track
   CALL ground. track(r, sat.dc, sat.lt, sat.ht)
'compute station-satellite relations
    CALL sta.sat(sta.x(), sat.x(), rng, az, el, langle)
   rng = rng * ae
CALL output4(1, y&, m&, d&, time. of. day, sat.lt, sat.ln, sat.ht, el, az, rng, _
                langle, head, sta.id$, sat.id$)
'update time
CALL time .update(0, delta.t.hr, tm, jd, jd(), tj, time. of.day, m&, d&, y&, _
                h\boldsymbol{\ast}, mo\boldsymbol{\ast}, day\boldsymbol{\ast})
NEXT time
```

```
PRINT : PRINT "Press any key to continue."
FOR i% = 1 TO 10: c$ = INKEY$: NEXT
c$ = INPUT$(1)\lambda = = = = = = = =
                                    CASE "2"
CALL output4(0, yk, mk, dk, time. of .day, sat.lt, sat.ln, sat.ht, el, az, rng, \anglelangle, head, sta.id$, sat.id$)
tm = 0period = twopi / motion
ea = 0time = begin. time
initialize
CALL pos.update(2, elem(), time, sat.x(), sat.xd(), elemu(), r, ea)
CALL culmnate(sta.z(), we, time, ea, coseta, elemu())
IF coseta < 0 THEN
   ea = ea + piCALL culmnate(sta.z(), we, time, ea, coseta, elemu())
END IF time = (ea - elem(2) * SIN(ea)) / motion + elemu(3)dt.hr = (time - begin.time) / sixtyCALL time.update(0, dt.hr, tm, jd, jd(), tj, time.of.day, m&, d&, y&, h#, _
                 mo$, day$)
IF time > begin.time + period THEN
    time = time - period
    CALL time.update(1, -period, tm, jd, jd(), tj, time.of.day, m&, d&, y&, _
                     hf, mo$, day$)
    GOTO initialize
END IF
again
FOR i\frac{7}{2} = 1 TO 2
    CALL pos.update(2, elem(), time, sat.x(), sat.x(), elemu(), r, ea)
    CALL culmnate(sta.z(), we, time, ea, coseta, elemu())
    dt.min = (ea - elem(2) * SIN(ea)) / motion + elemu(3) - timetime = time + dt.mnnCALL time.update(1, dt.min, tm, jd, jd(), tj, time. of.day, m&, d&, y&, _
                     h#, mo$, day$)
NEXT
time.cul = time
CALL sta.sat(sta.x(), sat.x(), rng, az, el, langle)
IF e1 > 0 AND time >= begin. time THEN
    CALL pos.update(2, elem(), time, sat.x(), sat.xd(), elemu(), r, ea)
    ea = ea - .335FOR i% = 1 TO 2
        CALL rise.set(sta.z(), sta.R(), we, time, ea, elemu())
        dt.min = (aa - elem(2) * SIN(ea)) / motion + elemu(3) - timetime = time + dt.min
        CALL time. update(1, dt.min, tm, jd, jd(), tj, time. of.day, m&, d&, _
                         y&, h*, mo$, day$)
        CALL pos.update(2, elem(), time, sat.x(), sat.xd(), elemu(), r, ea)
    NEXT
    time. rise = time
    CALL sta.set(sta.x(), sat.x(), rng, az, el, langle)CALL sat.sphere.coord(sat.x(), r, tj, tm, sat.dc, sat.ln, sat.ra)
    CALL ground. track(r, sat.de, sat.lt, sat.ht)
    CALL sat.head(r, sat.x(), sat.xd(), head)CALL jd.to.data(jd(), mk, dk, yk, h*, mo*, day*)CALL output4(1, y&, m&, d&, time. of.day, sat.lt, sat.ln, sat.ht, el, _
                 az, rng * ae, langle, head, sta.id$, sat.id$)
```
time.incr = dmod(time .cul - time. rise, delta. t)  $time = time + time.incr$ CALL time.update(1, time.incr, tm, jd, jd(), tj, time. of.day, m&, d&, \_ y&, h#, mo\$, day\$) CALL pos.update(2, elem(), time, sat.x(), sat.xd(), elemu(), r, ea) CALL sta.sat(sta.x(), sat.x(), rng, az, el, langle) CALL sat.sphere.coord(sat.x(),  $r$ , tj,  $tm$ , sat.dc, sat.ln, sat.ra) CALL ground.track(r, sat.dc, sat.lt, sat.ht) CALL sat.head( $r$ , sat. $x()$ , sat. $xd()$ , head) CALL jd.to.date(jd(),  $mk$ , dk,  $yk$ ,  $h\ddot{*}$ ,  $mo\dot{*}$ , day $\dot{*}$ ) CALL output4(1, y k, m k, dk, time. of. day, sat.lt, sat.ln, sat.ht, el, \_ az,  $rng * ae$ , langle, head, sta.id\$, sat.id\$) DO WHILE el <sup>&</sup>gt;  $time = time + delta.t$ CALL time.update(0, delta.t.hr, tm, jd, jd(), tj, time.of.day, m&, d&, \_ yft, hi, mo\$, day\$) CALL pos.update(2, elem(), time, sat.x(), sat.xd(), elemu(), r, ea) CALL sta.sat(sta.x(), sat.x(), rng, az, el, langle) IF  $e1 < 0$  THEN EXIT DO END IF CALL sat.sphere.coord(sat.x(),  $r$ , tj,  $tm$ , sat.dc, sat.ln, sat.ra) CALL ground.track(r, sat.dc, sat.lt, sat.ht)  $\texttt{CALL sat.head}(r, \ \texttt{sat.x}()$ ,  $\texttt{sat.xd}()$ ,  $\texttt{head})$ CALL jd.to.date(jd(), m&, d&, y&, h#, mo\$, day\$) CALL output4(1,  $yk$ ,  $mk$ ,  $dk$ , time. of. day, sat.lt, sat.ln, sat.ht, el,  $$ az, rng \* ae, langle, head, sta.id\$, sat.id\$) LOOP save.time  $=$  time FOR  $i$ <sup> $\prime$ </sup> = 1 TO 2 CALL pos.update(2, elem(), time, sat.x(), sat.xd(), elemu(), r, ea) CALL rise.set(sta.z(), sta.R(), we, time, ea, elemu()) dt.min =  $(aa - elem(2) * SIN(ea)) / motion + elemu(3) - time$ time = time + dt.min CALL time.update(1, dt.min, tm, jd, jd(), tj, time. of.day, m&, d&, y&, \_ ht, mo\$, day\$) NEXT CALL pos.update(2, elem(), time, sat.x(), sat.xd(), elemu(),  $r$ , ea)  $CALL$  sta.sat(sta.x(), sat.x(), rng, az, el, langle) CALL sat.sphere.coord(sat.x(),  $r$ ,  $t$ j,  $tm$ , sat.dc, sat.ln, sat.ra) CALL ground.track(r, sat.dc, sat.lt, sat.ht)  $CALL$  sat.head( $r$ , sat. $x()$ , sat. $xd()$ , head) CALL jd.to.date(jd(), mk, dk, yk, h\*, mo\$, day\$) CALL output4(1,  $yk$ , m $k$ , d $k$ , time. of. day, sat.lt, sat.ln, sat.ht, el, \_ az, rng \* ae, langle, head, sta.id\$, sat.id\$) PRINT END IF time  $=$  time.cul + period  $dt.hr = (time - begin.time) / sixty - tm$ CALL time.update(0, dt.hr, tm, jd, jd(), tj, time.of.day, mk, dk, yk, h#, \_  $m \circ$ \$, day\$) IF time < end. time THEN GOTO again )\_\_\_\_\_\_\_\_\_\_\_\_\_\_\_\_\_\_\_\_\_\_\_\_\_\_\_\_\_\_\_\_\_\_\_\_\_\_\_\_\_\_\_\_\_\_\_\_\_\_\_\_\_\_\_\_\_\_\_\_\_\_\_\_\_\_ END SELECT RETURN input . sim. times CLS PRINT "Simulation-Time Data:" PRINT PRINT "Starting date (yyyy.mmdd) ? "; startdate\$

```
LOCATE 3, 29: INPUT v$: IF v$ = "" THEN v$ = startdate$
   startdate$ = v$: CALL yrmoday(v$, yrk, mok, dyk)
   PRINT "Starting time (hh.mmss) ? "; starttime$
   LOCATE 4, 29: INPUT v$: IF v$ = "" THEN v$ = starttime$
   starttime$ = v$: starttime = decimal#(v$)
   CALL julian.day.number(mok, dyk, yrk, starttime, jdstart(), startdate, _
                         t jstart)
   id(1) = idstat(1)id(2) = idstat(2)id = id(i) + id(2)time. of. day = starttime
   PRINT "Ending date (yyyy.mmdd) ? "; enddate$
   LOCATE 5, 29: INPUT \overline{v}$: IF v$ = "" THEN v$ = enddate$
   enddate$ = v$: CALL yrmoday(v$, yrk, mok, dyk)
   PRINT "Ending time (hh.mmss) ? "; endtime$
   LOCATE 6, 29: INPUT v$: IF v$ = "" THEN v$ = endtime$
   endtime$ = v$: endtime = decimal*(v$)
   CALL julian.day.number(mok, dyk, yrk, endtime, jdend(), enddate, tjend)
   PRINT "Time increment (minutes) ? "; deltat$
   LOCATE 7, 29: INPUT v$: IF v$ = "" THEN v$ = deltat$
  delta = v$: delta.t = VAL(v$): delta.t.hr = delta.t / sixty
   LOCATE 9, 1: PRINT "Press any key to continue."
   FOR i% = 1 TO 10: c$ = INKEY$: NEXT
   c$ = INPUT$(1)RETURN
FUNCTION acosf (x#) ' 02-10-88 Rev. 02-24-88
' The arccosine function derived from the ATN function with no singularities.
' The angle is returned in the (0,pi) interval.
'Note that in relational comparisons, -1 is "true" and 0 is "false".
CONST pi = 3. 141592653589793t, eps = 1D-33
IF ABS(x#) <= 1# THEN
  \texttt{acos}\, = ATN(SQR(1# - x# * x#) / (x# - eps * (x# = 0#))) - pi * (x# < 0#)
ELSE
  PRINT
  PRINT "Error in acos function. ABS(arg) > 1" PRINT "arg = "; x#PRINT
END IF END FUNCTION
>**********^******* ***************************************************** *»»****
SUB apo. peri. gee (elem#(), elemu#()) ' 09-14-88. Rev 09-14-88.
' Compute location and height of apogee and perigee above oblate earth.
' NOTE: (1) The output from this routine is approximately valid for the
            current orbit only. In particular, the longitude is not corrected
            for the earth's rotation during the current orbit. Also, the
            ascending node and argument of perigee are not corrected for
            their rates of change during the current orbit.
         (2) For nearly circular orbits, the height of the satellite will
           probably get lower than the perigee value and higher than the
            apogee value at locations other than the perigee and apogee
           positions---this is an effect of the earth's oblateness.
```

```
CONST pi = 3.141592653589793#, rad = pi / 180#, twopi = pi + pi
 ' spherical earth values:
apogee# = elemu#(1) * (1# - elem#(2))perigee# = elemu#(1) * (1# + elem#(2))
 ' longitudes and declinations:
sinc1* = SIN(element(4))speri# = SIN(elemu#(6))
apo.dc# = asin#(speri# * sincl#)
apo.ln* = element(5) + atan2*(COS(element(4)) * sport, COS(element(6)))apo.ln# = dmod#(apo.ln#, twopi)
IF apo.ln# > pi THEN apo.ln# = apo.ln# - twopi
         ' next are approximations should update by peri- k nodal-rates
        \mathbf{r} for 1/2 revolution:
peri. dc = -apo. dcperi.ln = dmod(apo.ln<sup>*</sup> + pi, twopi)
IF peri.lnt > pi THEN peri.lnt = peri.lnt - twopi
CALL ground.track(apogee#, apo.dc#, apo.lt#, apo.ht#)
CALL ground.track(perigee#, peri.dc#, peri.lt#, peri.ht#)
PRINT
PRINT "Apogee:"
                           "Height = "; apo.ht#; " km. "
PRINT USING "\boldsymbol{z} ####.# \boldsymbol{z}";
PRINT USING "k ###.####"; "L
                           "Latitude = "; apo.lt# / rad
PRINT USING "k ###.####"; "I
                           "Longitude = "; dmod(apo.lnt / rad, 360#)
PRINT
PRINT "Perigee:"
PRINT USING "k ####.* k";
                           "Height = "; peri.ht"; " km. "PRINT USING "b ###.####"; "I
                           "Latitude = "; peri.ltt / rad
PRINT USING "& ###.####"; "Longitude = "; dmod(peri.ln# / rad, 360#) = =
PRINT
IF apo.ht* < 0 THEN
    PRINT "WARNING: Satellite is suborbital and will impact earth."
    PRINT "Do you want to continue? Yes or No."
    PRINT
    WHILE c$ <> "y" AND c$ <> "n"
        c$ = LCASE$(INPUT$(1))
    WEND
    IF c$ = "n" THEN END
END IF END SUB
FUNCTION asint (x#) ' 02-10-88 Rev. 02-24-88
' The arcsine function derived from the ATN function with no singularities.
' The angle is returned in the (-pi, pi) interval.
'Note that in relational comparisons, -1 is "true" and 0 is "false".
CONST eps = 1D-33IF ABS(x*) \leq 1* THEN
   asin \mathbf{z} = \text{ATN}(x\mathbf{z} / (SQL(1\mathbf{z} - x\mathbf{z} * x\mathbf{z}) - ops * (ABS(x\mathbf{z}) = 1\mathbf{z})))ELSE
   PRINT
   PRINT "Error in asin function. ABS(arg) > 1"
   PRINT "arg = "; x#PRINT
END IF END FUNCTION
>********»**»«*»*»**»»*******#*************»***»***»**********«»»»****»**«»***
FUNCTION atan2t (yt, xt) ' 02-10-88 Rev. 02-24-88
```

```
' The two argument quadrant determining arctangent function.
' The angle is returned in the (-pi,pi) interval.
'Note that in relational comparisons, -1 is "true" and 0 is "false".
CONF pi = 3.141592653589793#, eps = 1D-33
atan2# = ATN(y# / (x# - eps * (x# = 0#))) - pi * (x# < 0#) * (SGN(y#) _
                   - (y# = 0#))END FUNCTION
'ft*****************************************************************************
SUB culmnate (zv#(), we#, tO#, ea#, coseta#, elemu#())
Compute eccentric anomaly for the time of culmination of a satellite
' 01-30-89. Rev. 02-02-89 0 1000.
' NOTE: This particular form of the culminate function was written from the
        development of 30 Jan 89. It assumes a non-rotating earth so that the
        station longitude is fixed. Rotation is accomplished by subtracting the
        accumulated rotation from the right ascension of the ascending node of
        the satellite. This is the method used to compute the ephemeris and is
        also equivalent to the method used by NAVSPASUR.
    lambda = station geodetic longitude
    phi = station geodetic latitude
    we = earth's rotation (sidereal rate of change)
   t0 = t ime the elements, elemu(), were last updated
   capt = T - - time of latest perifocal passage
   mot = mean motion
   ea = eccentric anomaly E
    ecc = eccentricity eamjr = semimajor axis (cancels out in all formulas, so not included)
CONST pi = 3.141592653589793#, rad = pi / 180#, twopi = pi + pi
ecc# = element(2)\texttt{capt} = elemu#(3)inc1 = elemu (4)node = element = (5)peri = elemu#(6)
mot\ddot{=} = element(7)DIM py#(3), pvd#(3), pvdd#(3), qv*(3), qvd#(3), qvdd#(3)DIM rvec*(3), rvec*(3), rvec{d*(3)}zy = 2-vector, unit normal at the station
   pv = P-vector, qv = Q-vector (first two columns of the Euler matrix)
\mathcal{F}rvec = R-vector (satellite position), rvecd = dR/dE, rvecdd = d2R/dE2
  rv = r--magnitude of the R-vector, rvd = dr/dE, rvdd = d2r/dE2
' gamma = node - accrued rotational motion
cosw* = COS(peri*)sinw# = SIN(peri#)
cosi = COS(incl*)sinit = SIN(incl*)corr = 1
WHILE ABS(corr*) > .0001
    \csc{ }ecosea = ecc * cosea *
    sinea = SIN(ea*)esinea# = ecc# * sinea#
    gamma = \text{node} = \text{node} = \text{ve} = *(\text{ear} - \text{esine}) / \text{mot} + \text{capt} - \text{to} = \text{to})
    gammad# = -we* * (1* - ecosea*) / mot*
```

```
gammadd# = -we# * esinea# / mot#
       \cos g = \cos(gamma))sing = SIN(gamma)rtecc# = \text{SQR}(1* - \text{ecc} * \text{ecc}*)rv* = 1* - 0 \cos 0 \text{a*}rvd# = esinea#
       rvdd* = ecosea*x \overline{u} = \cos \theta a = \sec \thetaxwd* = -sine^{*}x \cdot dd# = -cosea#
       y \overline{u} = rtecc* * sinea*
       ywd* = rtecc* * cosea*ywdd* = -yw*pv*(1) = \cos v* * \cos v* - \sin v* * \sin v* * \cos v*pv*(2) = \cos w* * \sin w* + \sin w* * \cos w* * \cos w*pv*(3) = \sin w* * \sin i*qv*(1) = -sinw* * cosg* - cosw* * sing* * cosi*qv*(2) = -sinw* * sing* + cosw* * cosg* * cosi*qv*(3) = \cos v* * \sin i*pvd#(1) = -pv#(2) * gammad#pvd#(2) = pv#(1) * gammad#pvd#(3) = 0#qvd*(1) = -qv*(2) * gamma'd*qvd*(2) = qv*(1) * gamma d*pvd*(3) = 0*\text{pvdd#}(1) = -\text{pvd#}(2) * \text{gamma} = \text{pvf}(2) * \text{gamma}\frac{1}{p}\text{vdd} = \frac{1}{p}\text{vdd} = \frac{1}{p}\text{vdd} = \frac{1}{p} + \frac{1}{p}\text{wdd} = \frac{1}{p}\text{wdd} = \frac{1}{p}\text{wdd} = \frac{1}{p}\text{wdd}pvdd*(3) = 0*\text{qvdd#(1)} = -\text{qvdd#(2)} * \text{gammadd}* - \text{qv#(2)} * \text{gammadd}*\frac{1}{q} \text{vdd}#(2) = \frac{1}{q} \text{vdd}#(1) * gammad# + \frac{1}{q} \text{vdd}#(2) * gammadd#
       pvdd#(3) = 0#FOR i\% = 1 TO 3
              rvec*(i%) = xw* * pv*(i%) + yw* * qv*(i%)<br>rvecd*(i%) = xwd* * pv*(i%) + xw* * pvd*(i%) + ywd* * qv*(i%) _
                                    + yw* * qvd*(i))temp# = xwdd# * pv#(i%) + 2# * xwd# * pvd#(i%) + xw# * pvdd#(i%)
              \texttt{rvedd#}(i%) = \texttt{temp#} + \texttt{yudd*} * q\texttt{v#}(i%) + 2* * \texttt{ywd*} * q\texttt{vdf}(i%)+ y \overline{u} * q \overline{v} dd * (i)
       NEXT
       coseta# = dot*(zy*(), rvec*)()) / rv*f \cdot f = \text{dot}(\text{z} \cdot \text{z} \cdot \text{z} \cdot \text{z} \cdot \text{z} \cdot \text{z} \cdot \text{z}) = \text{v} \cdot \text{z} \cdot \text{z} \cdot \rrd# = rvd# / rv#
      f \cdot d\vec{x} = \text{dot}(\vec{z} \cdot \vec{x} (), r \cdot \text{v} \cdot d\vec{x} ()) + coseta* * (rrd* - rvdd*)
      f \cdot d\mathbf{t} = f \cdot d\mathbf{t} - \text{rrd}\mathbf{t} * \text{dot}(\text{z}\cdot\mathbf{t}'), \text{rv}(\text{z}\cdot\mathbf{t}'))corr = fex / fed*
       IF corr > pi THEN
               ea# = ea# + twopi
       ELSE
               \mathsf{eat} = \mathsf{eat} - \mathsf{corr}IF coseta# < 0 THEN ea# = ea# + pi
       END IF
WEND
END SUB
```

```
' Convert ddd.mmssff or hh.mmssfff to decimal degrees or decimal hours.
ix = INSTR(v$, "."')IF ix = 0 THEN
   decimal* = VAL(v*)ELSE
   x* = VAL(LEFT$(v$, ix))sn = 0IF x* < 0* THEN
       sn = -1x^* = -x^*END IF
   w$ = v$ + "0000"yx = VAL(MID$(w$, ix + 1, 2))
   zz = VAL(MIDS(w3, ix + 3, 2) + "... " + RIGHT3(w3, LEN(w3) - ix - 4))x = (z * / 60 * + y *) / 60 * + x *
   IF sn THEN x* = -x*decimal* = x*END IF
END FUNCTION
FUNCTION dmod# (x*, m#) ' 02-10-88 Rev. 02-24-88
' Provides x MOD m for real-valued functions.
IF m# <> 0# THEN
  dmod# = x# - m# * INT(x# / m*)ELSE
   PRINT
   PRINT "Error in dmod function. Modulus cannot be zero."
   PRINT
END IF
END FUNCTION
FUNCTION dot# (a#(), b#())' Dot product of two vectors.
dot{\bf r} = a \bf{1} (1) * b\bf{1}(1) + a\bf{1}(2) * b\bf{1}(2) + a\bf{1}(3) * b\bf{1}(3)
END FUNCTION
SUB euler (peri#, node#, incl#, psn#(), vel#())
' 09-05-88. Rev. 01-16-89.
'Compute the first two columns (p \nmid q) of the Euler matrix.
'Rotate in-plane position and velocity components to rectangular equatorial
\lambdacoordinates.
'psn() and vel() are both input and output vectors. It is assumed that the
  third component of both psn() and vel() is zero on input.
cw# = COS(peri#)s\nu# = SIN(peri#)
cn# = COS(node*)sn* = SIM(node*)\text{ci} = \text{COS}(incl)si# = SIN(incl#)
px* = cy* * cn* - sw* * sn* * ci*py# = cy# * sn# + sw# * cn# * ci#pz* = sw* * si*qxx = -syz * cnx - cwx * snx * cixqy# = -sw# * sn# + cw# * cn# * ci#
qz* = c \nabla x * s i*
```

```
t1 = psn*(1)t2* = psn*(2)psn#(1) = px* * t1* + qx* * t2*psn#(2) = py# * t1# + qy# * t2#
psn#(3) = pz* * t1* + qz* * t2*t1 = vel#(1)t2* = v01*(2)\texttt{well}=(1) = \texttt{px*} * \texttt{tl} * \texttt{qx*} * \texttt{tl} *vel#(2) = py# * t1# + qy# * t2# ...
\texttt{vell}(\mathbf{3}) = \texttt{pzf} * \texttt{tlf} + \texttt{qzf} * \texttt{tlf}END SUB
FUNCTION gmst# (tu#, tm#) ' 03-03-88. Rev 03-03-88.
' Compute Greenwich mean sidereal time.
tu# = number of centuries of 36525 days of universal time elapsed since
        2000 Jan 1, 12h UT1 (JD 2451545 UT1).
' tmt = time of day
' The Astronomical Almanac, 1984, pp S13-S15.
' Almanac for Computers 1988, pp B2-B3.
CONST pi = 3.141592653589793#, rad = pi / 180#
CONST c0 = 24110.54841#, c1 = 8640184.812866#, c2 = 9.310400000000001D-02CONST c3 = -.0000062#, hourpersec = 1# / 3600#, meantoapp = -.00029#
CONST dO = 125.004452#, d1 = -.0529538#, d2 = .002071#
t = (((c3 * tu# + c2) * tu# + c1) * tu# + c0) * hourpersec + tm#' GMST
     'The following two lines will convert GMST to CAST
     'lunarnode# = (d2 * tu# + d1) * tu# + t0#'t# = t# + meantoapp * SIN(lunarnode# * rad)
gmst# = dmod#(t#, 24*)END FUNCTION
SUB ground.track (r#, sat.dc#, sat.lt#, sat.ht#) '09-14-88. Rev 09-14-88.
CONST ae = 6378. 14t ' earth's equatorial radius (km.)
CONST fl = It / 298.257t ' earth's flattening factor
CONST e.sqr = (2<sup>*</sup> - f1) * f1 ' earth's ellipticity squared
CONST f2 = (1* - f1) * (1* - f1)rkm# = rk * ae
   ps* = sat.dc*el: \mathsf{cp}# = \mathsf{COS}(\mathsf{ps#})rc = ae * SQR((1 * - e.sqr) / (1 * - e.sqr * cp)rcr* = rc* / rkm*sat.lt# = ATN(TAN(ps*) / f2) ' satellite latitude
       sn\ddot{=} = SIM(sat.lt\ddot{=} - ps\ddot{+)}hr# = \text{SQR}(1* - \text{rcr}*) * \text{rcr} * \text{sn} * * \text{sn}*) - \text{rcr} * \text{COS}(\text{sat.lt} * - \text{ps}*)pn* = sat.dc* - asin(hr* * sn*)IF (ABS(pn* - ps*) > .0000001) THEN ps* = pn*: GOTO elsat.ht# = hr# * rkm# ' satellite height
END SUB
'**»***»*«*»»»»*«•*»******«»»*********»*******»«•*»*»»***»«*»******»*»»*»***»*
SUB hr.min.sec (x#, hr%, min%, sec#, n%)
' Convert decimal hours to: hh mm ss if n\chi = 0,
  hh mm ss f if n\lambda = 1,
  hh mm ss.ff if n\lambda = 2,
                             hh mm ss.fff if n\% = 3.
CONST t0 = 1\sharp, t1 = 10\sharp, t2 = 100\sharp, t3 = 1000\sharp
```

```
34
```

```
CONST r0 = 1# / 7200#, r1 = r0 / t1, r2 = r1 / t2, r3 = r2 / t3
SELECT CASE n%
    CASE 0
         round = r0trunc = t0CASE 1
         round = r1true = t1CASE<sub>2</sub>
         round = r2trunc = t2CASE 3
         round = r3trunc = t3CASE ELSE
         PRINT
         PRINT "Error in hr.min.sec subroutine. Must have 0 \le n, \le 3."
         PRINT "n\% = ": n\%PRINT
         EXIT SUB
END SELECT
v# = ABS(x#) + roundhr% = INT(v4)v# = (v# - hr%) * 60#
min% = INT(v#)sec# = INT((60# * (v# - min%) * trunc)) / trunc
END SUB
SUB jd.to.date (jd#(), mk, dk, yk, h#, mo$, day$) ' 02-24-88 Rev. 03-02-88
' Convert Julian Day Number to month number, day, year, hour, month name and
    day of the week. Limited to the Gregorian Calendar.
' Fliegel & VanFlandern, Comm. ACM, Vol. 11, No. 10, Oct. 1968, pg. 657.
CONST w$ = "MonTueWedThuFriSatSun"CONST dd$ = "JanFebMarAprMayJunJulAugSepOctNovDec"
j4k = INT(jd#(1) + jd#(2) + .5)h = ((jd#(1) - j4k) + jd#(2) + .5) * 24#
1k = INT(j4k + 68569)nk = INT(4 * lk / 146097)1k = 1k - INT((146097 * nk + 3) / 4)yk = INT(4000 * (1 & + 1) / 1461001)1k = 1k - INT(1461 * yk / 4) + 31mk = INT(80 * lk / 2447)dk = lk - INT(2447 * mk / 80)1k = INT(mk / 11)mk = mk + 2 - 12 * lkyk = 100 * (nk - 49) + yk + 1k
wn = j4k - 7 * INT(j4k / 7) + 1day$ = MID$(w$, 3 * wn% - 2, 3)
mo$ = MID$(dd$, 3 * m& - 2, 3)END SUB
SUB julian.day.number (m&, d&, y&, ut#, jd#(), dj#, tj#)
              02 - 25 - 88 Rev. 03 - 23 - 88' Conversion of calendar date: mk = month, dk = day, yk = 4-digit year,
' and ut# = Universal Time, to Julian Day Number. Year must be between 1801
, and 2099.
```

```
' Almanac for Computers, 1988, pg. B-2.
' Note that jd# is a subscripted double precision array. At any time, the
     Julian Day Number is given by jdf(1) + jdf(2).
' For ease of programming, the user may put the entire epoch in jd#(1) and set
     id*(2) = 0*.
\mathbf{r}For maximum accuracy, set id*(1) = the most recent midnight at or before the
     epoch and set jdf(2) = the fractional part of a day elapsed between jdf(1)and the epoch. As an example, compute the number of days from epoch
     J2000.0 = JD 2451545.0 using the code:
                      days# = (j\overline{d} (1) - 2451545.0#) + jd (2)
     Note, particularly, the extra pair of parenthesis.
' dj# = days and fraction from J2000.0. tj# = julian centuries from J2000.0
CONST c1 = 1721013.5#, c2 = 190002.5#, jcent = 36525#
IF (1801 \leq yk) AND (yk \leq 2099) THEN
  jdf(1) = 367 * yk - INT(7 * (yk + INT((mk + 9) / 12)) / 4)+ INT((275 * mk) / 9) + dk + c1 - .5* * SGN(100 * yk + mk - c2) + .5*
  j\,d*(2) = u\,t*/24dj# = (jd*(1) - 24515454) + jd*(2)tj* = dj* / jcentELSE
   PRINT
   PRINT "Error in Julian .day .number. Year is not between 1801 and 2099."
   PRINT "Year = "; y &
   PRINT
END IF END SUB
SUB kepler (mf, ecf, eat) ' 02-25-88. Rev 02-26-88
'High precision, non-iterative, solution to Kepler's equation for the ellipse.
'Accuracy is 10E-18 using all terms or 10E-15 if the last term is omitted.
'Although not as compact as the Newton-Raphson procedure, one square root, one
'cube root, and only two trigonometric functions are evaluated thus making this
'procedure extremely fast. Can be extended to the hyperbolic case - see Ref
'Ref.: S. Mikkalo, Cel. Mech., Vol. 40, 1987, pp 329-334.
'mf = mean anomaly, ecf = eccentricity and eat = eccentric anomaly.
CONST pi = 3.141592653589793#, twopi = pi + pi, third = 1# / 3#
CONST r3 = 1# / 6#, r4 = 1# / 24#, r5 = 1# / 120#
IF ec# >= 1# OR ec# < 0# THEN
   PRINT
   PRINT "Error in Kepler. The eccentricity is not in the [0,1) interval."
   PRINT "Eccentricity = "; ec#
   PRINT
ELSE
   m = m = twopi * INT(m<sup>*</sup> / twopi)' assure that m<sup>*</sup> is
   IF m# > pi THEN m# = m# - twopi' in the (-pi, pi) interval
    'Compute the initial approximation:
   g# = 1 / (4 * ect + .5)a# = (1 - ac*) * gtb# = .5 * m# * g#arg\sharp = ABS(b\sharp) + SQR(b\sharp * b\sharp + a\sharp * a\sharp * a\sharp)z^* = arg* hat third
   IF b* < 0 THEN z* = -z*
   s* = z* - a* / z*s* = s* - .078 * s* 5 / (1 + \text{ec*})eat = mf ecf * st * (3 - 4 * st * st )
' abs(dea/ea) <= 0.002
```

```
'Refine the approximation:
    f2 = e c * SIN(e a *)
    f3f = ecf * COS(eaf)f0# = ea# - f2# - m#
    f11 = 11 - f31f4t = -f2tf5x = -f3x'This next correction term is sufficient if ecc < 0.25
    d\bar{x} = -f0\bar{x} / fiz
    'Use more of the following terms to increase accuracy
    d\mathbf{z} = -f0\mathbf{z} / (f1\mathbf{z} + .5\mathbf{z} + f2\mathbf{z} * d\mathbf{z})d\mathbf{r} = -f0\mathbf{r} / (f1\mathbf{r} + d\mathbf{r} * (.5\mathbf{r} * f2\mathbf{r} + d\mathbf{r} * r3 * f3\mathbf{r}))d# = -f0# / (f1# + d# * (.5# * f2# + d# * (r3 * f3# + d# * r4 * f4#)))
    d\overline{x} = -f0\overline{x} / (fi\overline{x} + d\overline{x} * (.5\overline{x} * f2\overline{x} + d\overline{x} * (r3 * f3\overline{x} + d\overline{x} _
          * (r4 * f42 * d7 * r5 * f52)))\thetaa# = \thetaa# + d#
END IF
END SUB
SUB output4 (k%, yrk, mok, dak, time.of.day, lt, ln, ht, el, az, rng, _
             langle, head, sta.id$, sat.id$)
CONST pi = 3.141592653589793#, rad = pi / 180#, tp = pi + pi
c$ = CHR$(34)
SELECT CASE k%
   CASE 0
              PRINT "
                                                                           \sim 11 _{\odot}height
              PRINT "
                                 100k"
              PRINT "year mo da hr mn sec lat long (km) elev ";
              PRINT "azim range angle head"
              PRINT
   CASE 1
        CALL hr.min.sec(time.of.day#, hr%, min%, sec#, 1)
        lt = lt / radln = dmod(ln / rad, 360*)la = langlehd = head / radPRINT USING "#### ## ## ## ## ##.# "; yr " mo"; da"; hr",; min",; sec;
        PRINT USING "###.## ###.## #####.# ###.## "; lt; ln; ht; el;
        PRINT USING "###.## ##### ##.## ###.##"; az; rng; la; hd
        PRINT #3, USING "!k! "k!"; c$; sta.id$; c$; c$; sat.id$; c$;
        PRINT #3, USING "!####! !##! "; c$; yrk; c$; c$; mok; c$;
        PRINT #3, USING "!##! !##! "; c$; dak; c$; c$; hr%; c$;
        PRINT #3, USING "!##! !##.#! "; c$; min%; c$; c$; sec; c$;
        PRINT #3, USING "!###.##! !###.##! "; c$; lt; c$; c$; ln; c$;
        PRINT #3, USING "!*****.*! !***.**! "; c$; ht; c$; c$; el; c$;
        PRINT #3, USING "!###.##! !#####! "; c$; az; c$; c$; rng; c$;
        PRINT #3, USING "!##.##! !###.##!"; c$; la; c$; c$; hd; c$
   CASE ELSE
        PRINT
        PRINT "Error in output4 subroutine. Must have 0 <= k% <= 1."
        PRINT "k" = "; k"
END SELECT
END SUB
SUB pos.update (1%, elem#(), time#, sat.x#(), sat.xd#(), elemu#(), r#, ea#) _
                STATIC
                                                     09-07-88. Rev. 03-09-89.
' Case 1: Initialize orbital elements for time of epoch.
' Case 2: Update orbital elements and compute in-plane position & velocity.
' Simplest of NAVSPASUR methods. Accurate to 10-15 n.mi. within 20 days
```

```
of epoch.
\lambda\text{elem}(1) = \text{amajor}semi-major axis
\lambdaelem(2) = ecceccentricity
\lambda\texttt{elem}(3) = \texttt{tzero}time of perifocal passage
      \texttt{elem}(4) = \texttt{aincl}inclination (radians)
      elem(5) = anodelongitude of ascending node (radians)
      \texttt{elem}(6) = \texttt{peri}argument of perifocus (radians)
      \texttt{elem}(7) = \texttt{motion}mean motion (revolutions/day)
      \texttt{elem}(8) = \texttt{manomaly}mean anomaly (radians)
      \texttt{elem}(9) = \texttt{decay}1st decay constant (radians/minute<sup>-2</sup>)
CONST pi = 3.141592653589793*, rad = pi / 180*, twopi = pi + pi
CONST c = .00081197385* ' 0.75*j2
CONST twothird = 2 / 3 *
                                   ' earth's equatorial radius (km.)
CONST ae = 6378.14*CONST GE = 398600.5*' geo. grav. const. (km) 3/(sec) 2
      k = 60 * SQR(GE / ae) / ae'(eru) ~ (3/2)/min
CONST we = 1.002737909350795# * twopi / 1440#'sidereal period in radians/min
SELECT CASE 1%
    CASE 1
          elem#(1) = (k / elem#(7)) \hat{ } twothird<br>a2# = elem#(1) \hat{ } 2
          ecc2# = 1# - elem#(2) ~ 2
          ci# = CDS(elem#(4))
          c2i# = ci# \neq ci#
          elem#(1) = elem#(1) * (1# + c * (3# * c2i# - 1#) / _
                      (a2# * ecc2* ^ 1.5*)) twothird
          elem#(3) = time# - elem#(8) / elem#(7)<br>aecc22# = (elem#(1) * ecc2#) ^ 2
          peridot# = c * (5* * c2i* - 1*) / aecc22*nodedot = -2# * c * ci# / aecc22#
          adot = -2# * twothird * elem#(1) * m2# / elem#(7)
          FOR i% = 1 TO 9
               element(1%) = element(i%)NEXT
    CASE 2
         ma.m0# = (element(9) * time# + element(7)) * time#\text{ma#} = \text{ma.m0#} + \text{element}(8)elemu#(6) = elem#(6) + peridot# * ma.m0#
          elemu#(5) = elem#(5) + nodedot# * ma.m0# - we * time#
          elemu#(1) = elem#(1) + adot# * time#
          CALL kepler(ma#, elem#(2), ea#)
            s0# = SIM(a*)c0# = COS(ea*)element(8) = \text{mat}elemu#(3) = time# - ma# / elem#(7)' in-plane position and velocity
          sat. x*(1) = \text{element}(1) * (c0* - \text{element}(2))sat. x*(2) = element(1) * SQR(acc2*) * s0*sat. x*(3) = 0*r# = elemu#(1) * (1# - elem#(2) * c0#)
          edt = element(1) * element(7) / rsat.xd*(1) = -element(1) * ed* * s0*sat.xd*(2) = element(1) * ed* SQR(occ2*) * c0*sat.xd*(3) = 0*' equatorial rectangular coordinates
         CALL euler(elemu(6), elemu(5), elem(4), sat.x(), sat.xd())
          ' correct velocity for earth's rotation
          sat.xd*(1) = sat.xd*(1) + we * sat.(2)sat.xd*(2) = sat.xd*(2) - we * sat.x(1)
```

```
CASE ELSE
         PRINT
         PRINT "Error in pos.update. First argument must be 1 or 2 only."
         PRINT "Argument = "; 1\%PRINT
END SELECT
END SUB
SUB rise.set (zv*(), sta.R*(), v\in *, t0*, eaz, element())' Compute eccentric anomaly for the time of rise or set of a satellite
' 02-04-89. Rev. 02-08-89 0 1700.
' NOTE: To use this routine, the time of culmination MUST be computed first,
    The entering ea# argument should be ea.cul# -/+ 0.2 radians (about 11
\pmb{\jmath}degrees) for rise/set.
' See the introductory comments in SUB culminate for nomenclature and
      notation.
CONST pi = 3.141592653589793#, rad = pi / 180#, twopi = pi + pi
amaj = elemu = (1)ecc# = element(2)capt# = elemu#(3)inc1# = element(4)node = element = cdotperi# = element (6)
mot# = element(7)DIM pv#(3), pvd#(3), qv#(3), qvd#(3), rvecd#(3), rho#(3)
cosw# = COS(perif)sinw# = SIN(peri*)\cos i = \cos(i \text{ ncl} \#)\sin i\pi = \text{SIN}(\text{incl}\pi)corr = 1
DO
    \csc \theta = \cos(\theta + \sin \theta)\texttt{ecosea#} = \texttt{ecc#} * \texttt{cosea#}sinea = SIN(ea)\texttt{esinea#} = \texttt{ecc#} * \texttt{sinea#}gamma# = node# - we# * ((ea# - esinea#) / mot# + capt# - t0#)
    gammad# = -we# * (1# - ecosea#) / mot#
    cos g = COS(gamma)sing = SIN(gamma)rt \texttt{ecc} = amaj# * SQR(1# - ecc * ecc *)
    x \overline{u} = amaj# * (cosea# - ecc#)
    xwd* = -amaj* * sin ea*y \vee z = r \cdot c \cdot z + \sin \theta zywd = rtecc# * cosea#
    pv*(1) = \cos v* * \cos t - \sin v* * \sin t * \cos tpv*(2) = \cos w* * \sin w* + \sin w* * \cos w* * \cos w*pv*(3) = sinw* * sini*qvt(1) = -sinut * cosgt - cosut * singt * cositqvt(2) = -sinvt * sing* + cosu* * cosg* * cosi*qv*(3) = \cos x * \sin x
```

```
pvd#(1) = -pv*(2) * gammad#pvd*(2) = pv*(1) * gammad*pvd*(3) = 0*qvd*(1) = -qv*(2) * gamma d*qvd*(2) = qv*(1) * \text{gamma}qvd*(3) = 0*FOR i\% = 1 TO 3
        rho(1%) = xyz * pv*(1%) + yyz * qv*(1%) - sta.R*(1%)r\text{vecd}(i\text{X}) = xwd# * pv#(iX) + xw# * pvd#(iX) + ywd# * qv#(iX) _
                   + yyz * qv d*(i))NEXT
    f \circ f = \text{dot} f(zv f(), \text{rho} f())f \cdot d\# = \text{dot}(\text{z}\vee\#()), rvecd#())
    corr = fe# / fed#
    \thetaa# = \thetaa# - corr#
LOOP UNTIL ABS(corr#) < .00001#
END SUB
SUB sat.head (r#, sat.x#(), sat.xd#(), head#) ' 01-18-89. Rev. 03-12-89.
'satellite heading
CONST pi = 3.141592653589793#, twopi = pi + pi
    shead# = (sat.x#(1) * sat.xdt(2) - sat.x*(2) * sat.xd*(1)) / r#chead# = sat.xd#(3) - (sat.x#(3) * dot#(sat.x#(), sat.xd#())) / r# ^ 2
   head = atan2 (shead*, chead*)
    IF head# < 0# THEN head# = head# + twopi
END SUB
SUB sat. sphere. coord (sat.x(), r, tj, tm, sat.dc, sat.ln, sat.ra)
'compute spherical coordinates
CONST pi = 3.141592653589793#, rad = pi / 180#, twopi = pi + pi
   sat.dc = asin(sat.x(3) / r)' satellite declination
   sat.ln = atan2(sat.x(2), sat.x(1)) ' satellite longitude
                                     ' Greenwich mean sidereal time
   ru = 15# * gmst(tj, tm) * rad
   sat-ra = dmod(sat.ln + ru, twopi)' satellite right ascension
END SUB
SUB sta.p.coord (1t#, 1n#, ht#, x#()) ' 08-06-88. Rev 02-04-89.
' convert station, lat, long & height (ft.) from geographic
   to geocentric rectangular - x(.)CONST nmi.ft = .3048# / 1852# ' n.mi./foot
CONST km.ft = .3048 # / 1000#
                            \cdot km./foot
CONST ae = 6378.14' earth's equatorial radius (km.)
                         earth's flattening factor
CONST f1 = 1 / 298.257#
CONST e.\sqrt{sqr} = (2 - f1) * f1 ' earth's ellipticity squared
ht.eru# = ht# * km.ft / ae
slt = SIM(lt)clt# = COS(lt#)sln* = SIM(ln*)cln = CDS(ln*)n = 1# / SQR(1# - e.sqr * slt * slt)
g1 = n * + ht.eru*
```

```
g2# = n# * (1* - e.sqr) + ht.eru#'radius vector for flattened earth
x#(1, 1) = g1# * clt# * cln#x=(2, 1) = g1* * clt* * sln*x*(3, 1) = 2^x * s'Spherical earth unit vectors:
'1) local perpendicular vector
x*(1, 2) = c1t* * c1n*x*(2, 2) = c1t * sln#
x*(3, 2) = slt#
'2) east vector
x*(1, 3) = -s \ln xx*(2, 3) = cln xx*(3, 3) = 0*'3) north vector
x#(1, 4) = -slt# * cln#
x*(2, 4) = -81t* * sln*x#(3, 4) = c1tEND SUB
SUB sta.sat (sta.x#(), sat.x*(), rng*, az*, el*, langle*)
                                               08 - 05 - 88. Rev. 08 - 31 - 88.
'compute station-satellite relations. Range, azimuth, elevation and satellite
' "look-angle" (angle between satellite sub point and station).
CONST pi = 3.141592653589793#, rad = pi / 180#, twopi = pi + pi
'rho() = sat coords minus sta coords. rhodots are the rho components projected
' in the station local north-east-radial system,
DIM rho#(3), rhodots#(3)
rng# = 0#
FOR i% = 1 TO 3
   r# = sat.x#(i%) - sta.x#(i%, 1)
   rho*(i%) = r#rng# = rng# + r# * r#
NEXT
rng# = SQR(rng)FOR i% = 1 TO 3
   rho*(i\%) = rho*(i\%) / rng*NEXT
FOR i\% = 1 TO 3
    a# = 0#FOR \, j\% = 1 \, TO \, 3a# = a# + \text{rho}*(j%) * \text{sta.x}*(j%, i% + 1)NEXT
   \texttt{rhodots#}(i%) = a#
NEXT
az = atan2#(rhodots#(2), rhodots#(3)) / rad
IF az < 0* THEN az = az + 360*
a# = rhodots#(1)ell = ATM(at / SQR(1# - af * at)) / rada# = 0#b# = 0#FOR i\% = 1 TO 3
```

```
c \neq = sat.x\neq(i\lambda)
    a# = a# + \text{rho}((i)) * c#b\ddot{x} = b\ddot{x} + c\ddot{x} + c\ddot{x}NEXT
langle\bar{x} = \arccos(\bar{x} + \arccos(\bar{b}))) / rad
END SUB
SUB time. update (k%, delta. t#, tm#, jd#, jd#(), tj#, time. of .day, m&, d&, _
                  yft, ht, mo$, day$)
CONST twentyfour = 24; sixty = 60; jul.cent = 36525;
t# = delta.t#<br>IF k% > 0 THEN t# = t# / sixty 'delta.t# in minutes if k% > 0, t# in hour
                                  'delta. t# in minutes if kx > 0, t# in hours.
tm\ddot{x} = tm\ddot{x} + t\ddot{x}jdf(2) = jdf(2) + tf / twentyfourjds = jds(1) + jds(2)tj# = tj# + t# / twentyfour / jul.cent
time. of. day = time. of. day + <math>tt</math>IF time. of .day >= twentyfour THEN
    time. of. day = time. of. day - twentyfour
    jdf(1) = jdf(1) + 1: jd*(2) = jdf(2) - 1CALL jd.to.date(jd#(), mk, dk, yk, h*, mo$, day$)
END IF IF time. of.day < 0# THEN
    time. of .day = time. of .day + twentyfour
    jdf(1) = jdf(1) - 1: jd*(2) = jdf(2) + 1CALL jd.to.data(jd*)(), m*(, dk, y*(, h*), m\circ( , day*))END IF
END SUB
, *********************************
                                      **********
                                                      ****************************
SUB yrmoday (v$, yrk, mok, dyk) ' 03-21-88. Rev 03-21-88.
' Convert yyyy.mmdd to yr&=yyyy, mo&=mm, and dy&=dd
IF INSTR(v$, "."') \Leftrightarrow 5 \tOR LENGTH(v$) \Leftrightarrow 9 \tTHENPRINT
    PRINT "Error in yrmoday. v$ must be of the form yyyy.mmdd"
    PRINT "v$ = "; v$
    PRINT
ELSE
    yrk = VAL(LEFT$(v$, 4))m \circ k = VAL(MID$(v$(g, 6, 2))dy = VAL(RIGHT$(v$, 2))END IF END SUB
```
#### APPENDIX E. THE HIGH ACCURACY KINEMATICS ROUTINE.

This appendix contains a listing of the alternate pos. update routine. It is a BASIC version of the highly accurate PPT2 subroutine provided by NAVSPASUR [Ref. 1] with their SHOWALL program. It is believed that it has been accurately translated, however any errors are solely those of the author. Known discrepacies are the difference in the WGS-72 constants used in SHOWALL and the IAU 1976 constants used here [see section III. SOURCES, in this report for details].

```
»***»*»»»««***«»»»»»»*»»»•»»*«»»»*•*»»»»•»««»»«»••»«••••»••• ............
SUB pos.update (ind%, elem#(), time#, sat.x#(), sat.xd#(), elemu#(), _
                r*. eat) STATIC Rev. 09-26-89 0900
Case 1: Initialize orbital elements for time of epoch.
' Case 2: Update orbital elements and compute in-plane position k velocity.
Comments from original FORTRAN version:
     implicit real*8(a-h ,o-z)
 *** model reference-Astronomical Journal 64,No 1274,Nov.,'59
 *** solution of the problem of artificial satellite theory
' *** with out drag... Dirk Brouwer.
      840329 confirmed use of w=u x v vice w=u x vel
      840329 inserted cdh.sdh, cdt.sdt re osc vice mean els at t for use only with dcext2, dc1, dcia
     frame for u, v, w is the rotated inertial w/o coriolis
      830127  new partials re (a,x,y,z,p,q)
      830127 improved (polynomial) model for singularity in Brouwer
DIM a(25)
DIM f(25), osc(10), kf(10), cf(10), bs(3, 4), u(3), v(3), w(3), vel(3)DIM ar(6, 8), br(3, 6), cr(3, 6), dv(3)
' ***
The commented beta value is the WGS-72 value .however using this
' ***
value, one obtains a value for a(9) different then what we had
' ***
been using, thus causing a problem with time . therefore to retain
' ***
previous value of a(9),one solves for beta using the old value
'*** of a(9).
betal=398600.5d0
\mathbf{r}betal = 398597.62579588#, erkm = 6378.135#, flat = 298.26#
\mathbf{r}k = .0743669161' IAU 1976:
CONF = 6.283185307179586#CONST we = 1.002737909350795# * twopi / 1440#'sidereal period in radians/min
CONF \, a = 6378.14 ; erkm = ae' earth's equatorial radius (km.)
CONF betal = 398600.5#
                                       ' geo. grav. const, (km) *3/(sec) "2 k = 60* * SQR(betal / ae) / ae (\text{eru})^-(3/2)/\text{min}CONST flat = 1* / 298.257*
' earth's flattening factor
      k-terms [Note: These may or may not agree with IAU 1976]
CONF \ c20 = -.0004841605*, c30 = .00000095958*CONF COST C40 = .00000055199 , c50 = .000000065875. . . . . . . . . . . . . . . . . . . .
CONST twotrd = .666666666667*. fortrd = 1.333333333333*
CONF tentrd = 3.333333333333$, ar = 48 * 0*'IF ind% <> 1 THEN GOTO secondcase
SELECT CASE ind%
CASE 1
k \times 2 = 1a(1) = 0*' [Note: = 85-01-01 in SHOWALL. Set to zero here.]
```

```
a(3) = -.5# \neq c20 \neq SQR(5#)
a(4) = c30 * SQR(7*)a(5) = .375 * c40 * SQR(9*)a(6) = c50 * SQR(11*)two pi
a(7) = twopia(16) = 1 / a(7) hergs/day , secs/herg, mins/herg
a(9) = erkm * SQR(erkm / beta1)a(8) = 86400 / a(9)a(17) = 1440# / a(8) we(rad/day), we- 2 pi, we(rad/herg)
a(11) = 6.3003880987#
a(10) = a(11) - a(7)a(12) = a(11) / a(8)\mathbf{r} earth flattening
a(13) = (28 - 18 / 11at) / 11at sm/er, km/er, nm/er
a(20) = erkm / 1.609344#
a(21) = erkm
a(22) = erkm / 1.852#
      deg/rad
a(23) = 360# / twopi
      range rate/er/herg to cycles/second - conversion
a(24) = a(21) * 2169800000# / (a(9) * 299792.5) fence plane displac from earth center
a(25) = .0031#
' Patch to interface PPT2 and SATSTA variables:
f(1) = \text{elem}(8) 'mean anomaly
f(2) = elem(7) * a(17) 'mean motion
f(3) = \text{elem}(9) * a(17) \degree 2'first decay constant
f(4) = 0 \sharp 'second decay constant
f(5) = \text{elem}(2) 'eccentricity
f(6) = \text{elem}(6) 'arg of perigee
f(7) = \text{elem}(5) 'node<br>f(8) = \text{COS}(\text{elem}(4)) 'cosin
f(8) = COS(\text{elem}(4)) 'cosine inclination<br>f(9) = 0 ' epoch in PPT2, time from epo
             ' epoch in PPT2, time from epoch here (? but check ?)
' Used only once to "recover" the remaining elements
h1 = 0#
'*** f(8) is cosine of inclination
t9 = f(8) * f(8)t1 = 11 - 51 + 19t2=(1.0d0-exp(-100.0d0*t1^2))/t1\mathbf{r} revised handling of divisor per navspasur o2t memo nov '83
beta = 100* / 2* \hat{ } 11
p3 = beta * t1 ^ 2
p1 = EXP(-p3)p2 = 1 p1plex = p1p4 = 1p3ex = -.54 * p3FOR n% = 2 T0 13IF n<sup>\frac{1}{2}</sup> <= 11 THEN p2 = p2 * (1# + p1ex)
    plex = plex * plexp4 = p4 + p3exp3ex = -p3 * p3ex / (n7 + 1)NEXT
t2 = p2 * p4 * beta * t1\text{cio2 = SQR(.5# + .5# * f(8))}sio2 = SQR(.5* - .5* * f(8))
t12 = 3t + t9 - 1tt13 = t9 * t9t14 = t2 * t13t15 = 1# - t9
```

```
1*** f(5) is eccentricity
\text{esq0} = f(5) * f(5)\text{eta20} = 1* - \text{eg0}eta0 = SQR(\text{eta20})t6 = eta0 * eta20t7 = 0 sta20 * 0 + 20t8 = 0 = t = 0 + 1 / (1 + 0)f(13) = f(2) (-twotrd)
\text{elem}(1) = f(13)'*** f(2) is basically mean motion but also contains the
7 米米米
      secular term in mean anomaly, therefore f(13) is (almost) the
2 车车车
     semi major axis.
7 米米米
     This loop is to remove the contribution of the additional
7 单单单
      term in mean motion for improving values of semi-major axis
7 + 1 +and seculars.
7 ***
     a(3) to a(6) are 'k' terms wgs 72
FOR i\% = 1 TO 5
      fs13 = f(13) * f(13) * t7fs11 = a(3) / fs13fs13 = a(5) / (fs13 * fs13)tt = 1# + 1.5# * fs11 * eta0 * t12
      uu = -15* + 16* * eta0 + 25* * eta20
      uu = uu + (30\frac{1}{2} - 96\frac{1}{2} * \theta) - 90\frac{1}{2} * \theta + \thetauu = uu + (105\texttt{#} + 144\texttt{#} * \text{ eta0} + 25\texttt{#} * \text{ eta20}) * t13tt = tt + .09375# * fs11 ^{\circ} 2 * eta0 * uu
       tt = tt + .9375# * fs13 * eta0 * esq0 * (3# - 30# * t9 + 35# * t13)
      f(13) = (tt / f(2)) * twotrd
NEXT
7 + + +f(11) will be rate of change of argument of perigee
uu = -35# + 24# * eta0 + 25# * eta20
uu = uu + (90* - 192* * eta0 - 126* * eta20) * t9uu = uu + (385* + 360* * \text{ eta0} + 45* * \text{ eta20}) * t13tt = -1.5* fs11 * t1 + .09375* * fs11 ^ 2 * uu
uu = 21# - 9# * eta20 + (-270# + 126# * eta20) * t9
uu = uu + (385\frac{1}{4} - 189\frac{1}{4} * 6t a 20) * t 13f(11) = tt + .3125 * fs13 * uu
'*** f(12) will be rate of change of right ascention
uu = -5# + 12# * eta0 + 9# * eta20
uu = uu - (35# + 36# * \text{ eta0} + 5# * \text{ eta20}) * t9tt = -3* * fs11 * f(8) + .375* * fs11 <sup>-</sup> 2 * f(8) * uu
f(12) = tt + 1.25# * fs13 * f(8) * (5# - 3# * eta20) * (3# - 7# * t9)
'*** f(15)=sine inclination, f(14) is a dot, f(16) is eccen.dot
f(15) = SQR(t15)f(14) = -fortrd * f(3) * f(13) / f(2)f(16) = f(14) * f(5) * eta20 / f(13)q1 = f(2) + f(13)-1.5#
\hat{f}(11) = f(11) / q1f(12) = f(12) / q1fs12 = a(4) / (a(3) * f(13) * eta20)fs13 = fs13 / fs11 * tentr<sub>d</sub>fs14 = a(6) / (a(3) * f(13) * 3 * eta20 * t7)q1 = .125 * (fs11 * (1# - 11# * t9 - 40# * t14) - fs13 _
            * (1\overline{x} - 3\overline{x} + 5\overline{9} - 8\overline{x} + 5\overline{14}))p5 = 1# + t2 * (8# * t9 + 20# * t14)
p2 = 1# + 2# * p5
q2 = .125 * esq0 * f(8) * (fs11 * (1* + 10* * p5) - fs13 * p2)
p2 = .46875 * p2 * f(5) * f(8) * f(15) * (4 * 3* * esq0) * fs14
p3 = 1s14 * (18 - 98 * t9 - 248 * t14)q5 = .25 * (fs12 + .3125 * (4* + 3* * esq0) * p3)
p3 = .15625 * f(5) * f(15) * p3p4 = .030381944 * f(5) * fs14 * (1* - 5* * t9 - 16* * t14)
p5 = .060763889 * f(5) * esq0 * f(8) * f(15) * fs14 * (1* + 4* * p5)
v1e1 = f(5) * e1e20 * q1v1h1i = -f(15) * q2tt = (t6 - 14) * q1 - q2 + 254 * \text{esq0} * t14 * t9 * t2 * (fs11 - .24 * fs13)
```

```
vls1 = tt - .0625# * esq0 * (fs11 * (1# - 33# * t9 - 200# * t14) _
           - fs13 * (1# - 9# * t9 - 40# * t14))
v1e2 = eta20 * f(15) * q5v1h2i = f(5) * f(8) * q5 + f(15) * p2v1s2 = f(5) * f(15) * (t8 + f(8) / (1* + f(8))) * q5+ (11\text{*} + 3\text{*} * \text{esq0} - 3\text{*} * \text{t6}) * p3 + (1\text{*} - f(8)) * p2v1e3 = -3 * f(5) * eta20 * f(15) * p4
v1h3i = -esq0 * f(8) * p4 - f(15) * p5vls3 = f(15) * (3* * t6 - 3* - 2* * esq0 - esq0 * f(8) / (1* + f(8))) * p4- (1* - f(8)) * p5
v112 = v1e2 + 3* * f(5) * eta20 * p3precomps for the partials
1*** f(6) is argument of perigee, f(7) is right ascension
sinh 0 = SIN(f(7))cosh0 = cos(f(7))sint0 = SIM(f(6) + f(7))cost0 = COS(f(6) + f(7))kepler's law
dadm = -twotrd * f(13) / f(2)variations thru the seculars
secul = a(3) / (f(13) * eta(20) ) 2
dgddm = 3# * secul * t1 / f(13) * dadm
dgdde = -6* * secul * t1 * f(5) / eta20
dgddi = -15# * secul * f(8) * f(15)dhddm = 6 * secul * f(8) / f(13) * dadm
dhdde = -12* * secul * f(8) * f(5) / eta20
dhddi = 3# * secul * f(15)dtddx = (dgdde + dhdde) * cost0dtddy = (dgdde + dhdde) * sint0dtddp = (dgddi + dhddi) * 2* * cosh0 / cis2dtddq = (dgddi + dhddi) * 2* * sinh0 / cio2dhddx = dhdde * cost0dhddy = dhdde * sint0
dhddp = dhddi * 2# * cosh0 / cio2
dhddq = dhddi * 2* * sinh0 / cio2
     variations thru m2
daddm1 = fortrd * f(3) * (f(13) / f(2) - dadm) / f(2)daddm2 = -fortrd * f(13) / f(2)dedde = -fortrd * (1* - 3* * esq0) * f(3) / f(2)deddx = dedde * cost0deddy = dedde * sint0deddm1 = fortrd * f(5) * eta20 * f(3) / f(2) ^ 2
deddm2 = -fortrd * f(5) * eta20 / f(2)FOR i\frac{7}{2} = 1 TO 9
     element(i%) = element(i%)NEXT
'secondcase:
CASE ELSE
tm = time / a(17) 'Convert minutes to Hergs
h1 = tm - f(9)'*** compute position as a function of time (in call line)
osc(9) = h1 * (f(2) + h1 * (f(3) + h1 * f(4)))osc(3) = dmod(f(1) + osc(9), tropi)tt = f(5) + f(16) * h1IF tt < 0 # THEN tt = 0 #
IF tt > .99999# THEN tt = .99999#
osc(4) = tt\cos q = \cos(4) - 2
eta2 = 1 = - esq
eta = SQR(\texttt{eta2})CALL kepler(osc(3), osc(4), c3)
osc(1) = COS(c3)c1 = 1 = osc(4) * osc(1)osc(1) = (osc(1) - osc(4)) / c1
```

```
osc(2) = eta * SIN(c3) / c1ts4 = 1 * + osc(4) * osc(1)cf3 = 0IF kz% <> 0 THEN cf3 = a(12)
tt = f(13) + f(14) * h1IF tt < 1# THEN tt = 1#
osc(8) = ttosc(7) = f(8)fsi = f(15)osc(6) = dmod(f(7) + f(12) * osc(9), twopi)osc(5) = dmod(f(6) + f(11) * osc(9), tropi)r = osc(8) * eta2 / ts4osc(6) = osc(6) - c f 3 * (tm - a(1))w1 = COS(osc(5))\sqrt{42} = SIN(osc(5))
w7 = COS(osc(6))W8 = SIM(osc(6))agda = 0#
agde = 0#
agdi = 0#
agd1 = 0#
agdg = 0agdh = 0#w3 = w1 * w1 - w2 * w2w4 = 2* * w1 * w2w5 = w3 * w1 - w4 * w2w6 = w4 * w1 + w3 * w2w9 = osc(1) * osc(1) - osc(2) * osc(2)\sqrt{410} = 24 * \csc(1) * \csc(2)w11 = w3 * osc(1) - w4 * osc(2)w12 = w4 * osc(1) + w3 * osc(2)w13 = w3 * w9 - w4 * w10w14 = w4 + w9 + w3 + w10w15 = w13 * osc(1) - w14 * osc(2)w16 = w14 * osc(1) + w13 * osc(2)w17 = \tan 2(\sec(2), \csc(1)) + \csc(4) * \csc(2) - \text{dmod}(\csc(3), \text{twopi})w18 = COS(osc(3))w19 = SIM(osc(3))w20 = osc(1) * (3* + osc(4) * osc(1) * (3* + osc(4) * osc(1)))w21 = 3 * w14 + 3 * \cos(4) * w12 + \csc(4) * w16w22 = ts4 * (1* + ts4) / sta20osc(8) = osc(8) * (1* + fs11 / eta20 * (t12 * (ts4 - 3 - t6) )+ 3* * t15 * ts4 <sup>-</sup> 3 * w13)) + agda
de = v1e1 * w3 + v1e2 * w2 + v1e3 * w6di = sio2 + .5# * cio2 * (.5# * fs11 * f(8) * f(15) * (3# * w13 + 3# * f(5) _
    * \pi11 + f(5) * \pi15) - de * f(5) * f(8) / f(15) / eta20) + .5* * cio2 * agdi
de = osc(4) + .5 * fs11 * (t12 * (v20 + f(5) * t8) + 3 * * t15 * (v20 + f(5)) _
            * \sqrt{13} - eta20 * t15 * (3# * wii + wi5)) + de + agde
dh = .5* / cio2 * (-.5* * fs11 * f(8) * f(15) * (6* * w17 - w21) + vlh1i * w4 _
         + vlh2i * v1 + vlh3i * v5) + .5* * agdh / cio2
dl = -.25* * t6 * fs11 * (2* * t12 * (w22 + 1\bar{x}) * osc(2) + 3* * t15 * ((1* _
           - w22) * w12 + (.3333333333 + w22) * w16))
\cos = \csc(3) + \csc(5) + \csc(6) - dl * f(5) * (t8 - 1#) / t6 - .25# * fs11 * (6# _
            \frac{1}{2} w17 * (t1 + 2# * f(8)) - w21 * (t1 + 2# + 2# * f(8))) _
            + vls1 * w4 + vls2 * w1 + vls3 * w5 + agdg
d1 = d1 + 0 at d \times (v1e1 * v4 - v112 * v1 - v1e3 * v5) + agdl
\theta sq = de * de + dl * dl
osc(4) = SQR(esq)osc(3) = atan2(de * w19 + d1 * w18, de * w18 - d1 * w19)osc(7) = 1 = -2 * (di * di + dh * dh)
fsi = SQR(1* - osc(7) * osc(7))osc(6) = atan2(di * w8 + dh * w7, di * w7 - dh * w8)osc(5) = os - osc(3) - osc(6)
```

```
eta2 = 11 - 0.05eta = SQR(\texttt{eta2})CALL \text{kepler}(\text{osc}(3), \text{osc}(4), c3)osc(1) = COS(c3)c1 = 1 = - \text{osc}(4) * \text{osc}(1)osc(1) = (osc(1) - osc(4)) / c1osc(2) = eta * SIN(c3) / c1ts4 = 1 * + osc(4) * osc(1)r = osc(8) * eta2 / ts4\pi7 = COS(osc(6))
\sqrt{48} = SIN(\text{osc}(6))
y1 = COS(osc(5))w2 = SIM(osc(5))ubs = \sqrt{u^2 + \csc(1) + u^2 + \csc(2)}ubc = \pi 1 * \text{osc}(1) - \pi 2 * \text{osc}(2)u(1) = u7 + ubc - u8 + ubs + osc(7)u(2) = v8 * ubc + v7 * ubs * osc(7)u(3) = ubs * fsiv(1) = -v7 * ubs - v8 * ubc * osc(7)v(2) = -u8 * ubs + u7 * ubc * osc(7)v(3) = ubc * fsiy(1) = y8 * fsi\mathbf{y}(2) = -\mathbf{y}7 * f\mathbf{s}iy(3) = osc(7)ts2 = eta * SQR(osc(8))FOR i% = 1 TO 3
     vol(i\%) = (osc(4) * osc(2) * u(i\%) + ts4 * v(i\%) ) / ts2
NEXT
vel(1) = vol(1) + cf3 * r * u(2)vol(2) = vol(2) - cf3 * r * u(1)' Patch for PPT2 to SATSTA output
\epsilonlemu(1) = \csc(8)'semimajor axis
\texttt{element}(2) = \texttt{osc}(4)'eccentricity
                          'time of last perigee passage
'elemu(3)=
\texttt{element}(4) = \texttt{acos}(\texttt{osc}(7))' inclination
\texttt{element}(5) = \texttt{osc}(6)' \texttt{node}\epsilonlemu(6) = \csc(5)'arg of perigee
\epsilonlemu(8) = \csc(3)'mean anomaly
\text{ma}# = elemu(8)
CALL kepler(ma#, elem#(2), ea#)
  s0# = SIM(a*)c0# = COS(ea*)'elemu*(8) = ma#
elemu#(3) = time# - ma# / elem#(7)' in-plane position and velocity
ecc2 = 1# - element(2) - 2
sat . <b>xt</b>(1) = <b>element</b>(1) * (<b>c</b>0<sup><b>at</b></sup> - <b>element</b>(2))sat.x*(2) = \text{element}(1) * \text{SQR}(\text{ecc2*}) * s0*sat. <b>xt</b>(3) = 0rt = element(1) * (1 * - element(2) * c0*)ed\ddot{x} = \text{element}(1) * \text{element}(7) / r\ddot{x}sat.xd*(1) = -e1emu*(1) * ed* s0*sat.xd*(2) = \text{element}(1) * \text{ed*} * \text{SQR}(\text{ecc2*}) * \text{c0*}sat.xd*(3) = 0*' equatorial rectangular coordinates
CALL euler(elemu(6), elemu(5), elem(4), sat.x(), sat.xd())
END SELECT
END SUB
```
## REFERENCES

- 1. Private communication, Mr. Fred Lipp, Code 20, Naval Space Surveillance Center, Dahlgren, VA 22448.
- 2. Brouwer, D., "Solution of the Problem of Artificial Satellite Theory without Drag," The Astronomical Journal, Vol. 64, No. 1274, Nov. 1959, pp. 378-397.
- 3. Escobal, P. R., Methods of Orbit Determination, John Wiley & Sons, Inc., New York, 1965.
- 4. Grissom, W., & Guy, R., "Satellite Tracking (SATRAK) Operator's Guide," Version 2.6, Report MG87-SATRAK-HV-6-0001, September 1987, Headquarters Air Force Space Command/DOA, Peterson AFB, CO 80914-5001.
- 5. Hoots, F. R. and Roehrich, R. L., "Models for Propagation of NORAD Element Sets," Project Spacetrack Report No. 3, December 1980, Aerospace Defense Command, United States Air Force, Peterson AFB, CO.
- 6. Mikkola, S., "A Cubic Approximation for Kepler's Equation," Celestial Mechanics, Vol. 40, Nos. 3-4, 19S7, pp. 329-334.
- 7. Shudde, R. H., "An Analysis of the Satellite Kinematics Model in the Naval Warfare Gaming System," Technical Report NPS55-83-022. September 1983. Naval Postgraduate School, Monterey, CA 93943-5000.
- 8. Shudde, R. H., "Some Tactical Algorithms for Spherical Geometry," Technical Report NPS55-86-00S, March 1986, Naval Postgraduate School, Monterey, CA 93943-5000.
- 9. Shudde, R. H., "Some Navigation and Almanac Algorithms," Technical Report NPS55- 85-023, September 1985, Naval Postgraduate School, Monterey, CA 93943-5000.
- 10. The Astronomical Almanac for the Year 1984, U.S. Government Printing Office, Washington, D.C., 1983.

Intentionally blank.

# DISTRIBUTION LIST

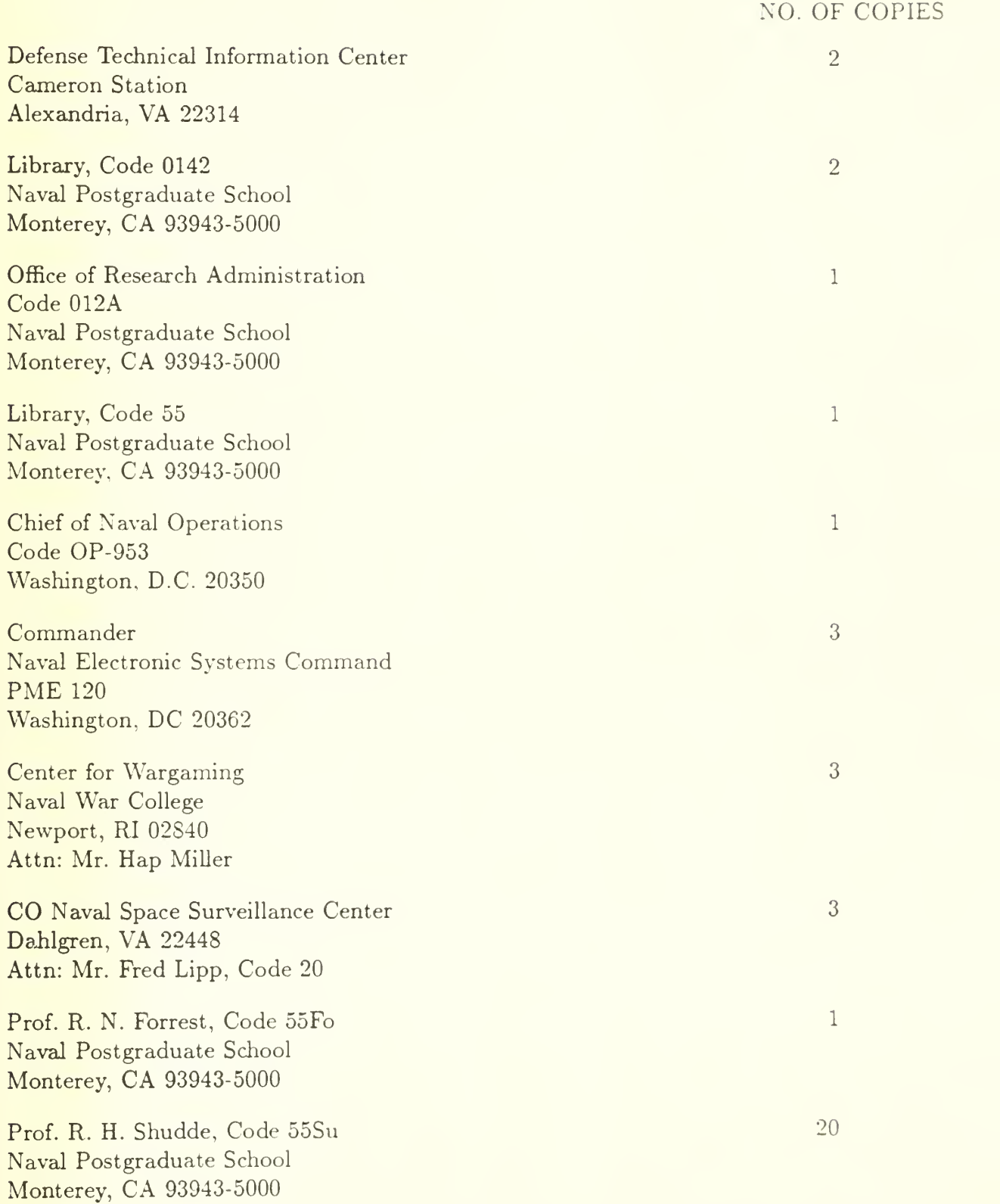

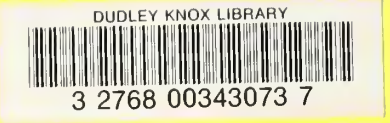